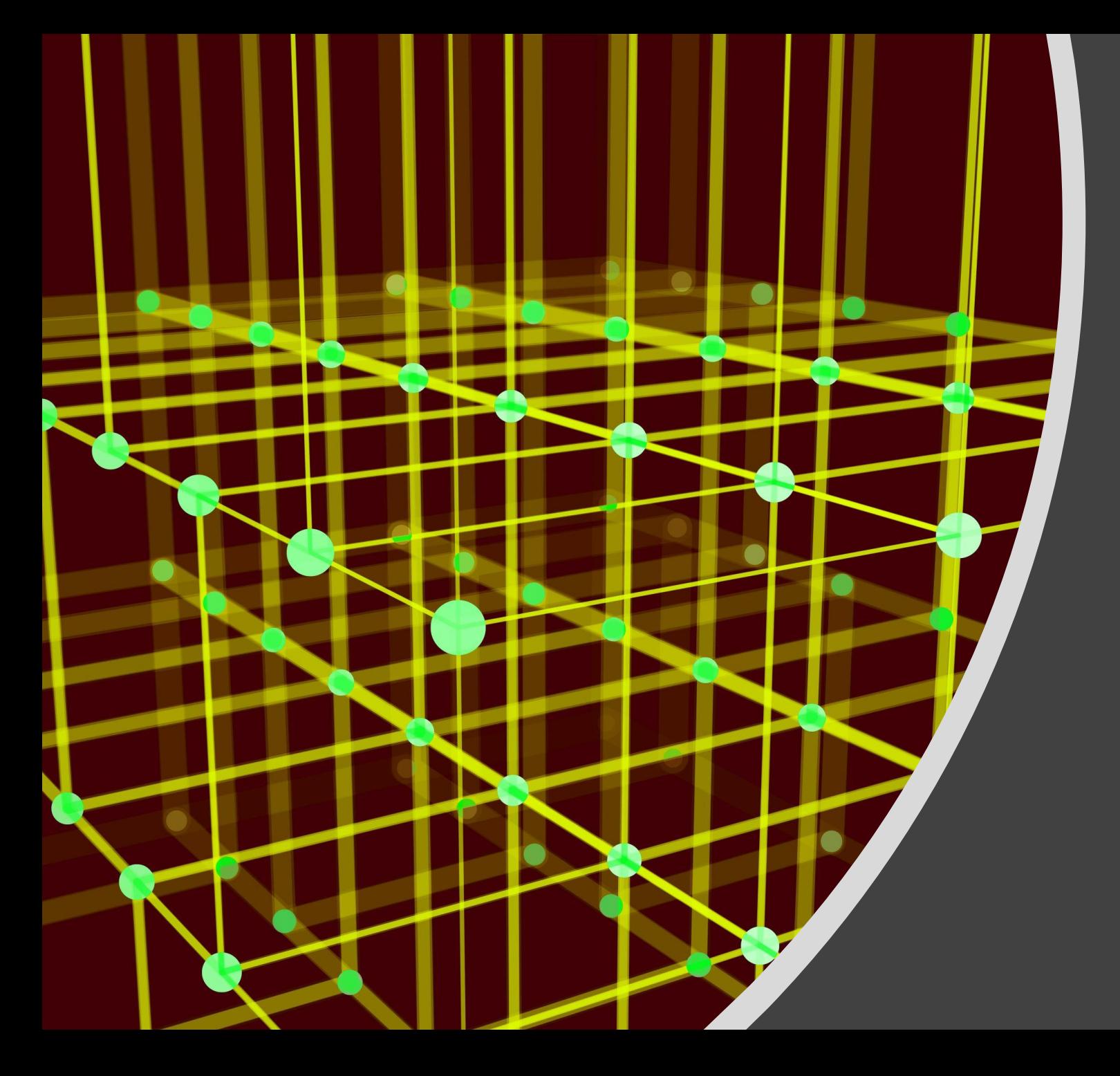

## Базы данных

Работа с таблицей (По материалам УМК по инфарктники 10-11 класса К. Ю. Полякова, Е.А. Еремина И УМК по информатике 10-11 классов Н.В. Макаровой)

1

## **Базы данных в OpenOffice.org Base**

«Форк» (ответвление): *LibreOffice* (www.libreoffice.org)

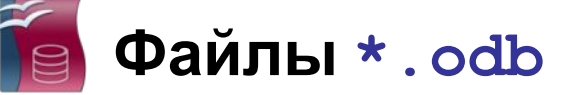

**•таблицы** с данными

**•формы** – диалоговые окна, с помощью которых пользователь вводит и изменяет данные

**•запросы** – команды по управлению данными

**•отчеты** *–* шаблоны документов для вывода на печать

## **Базы данных OO Base**

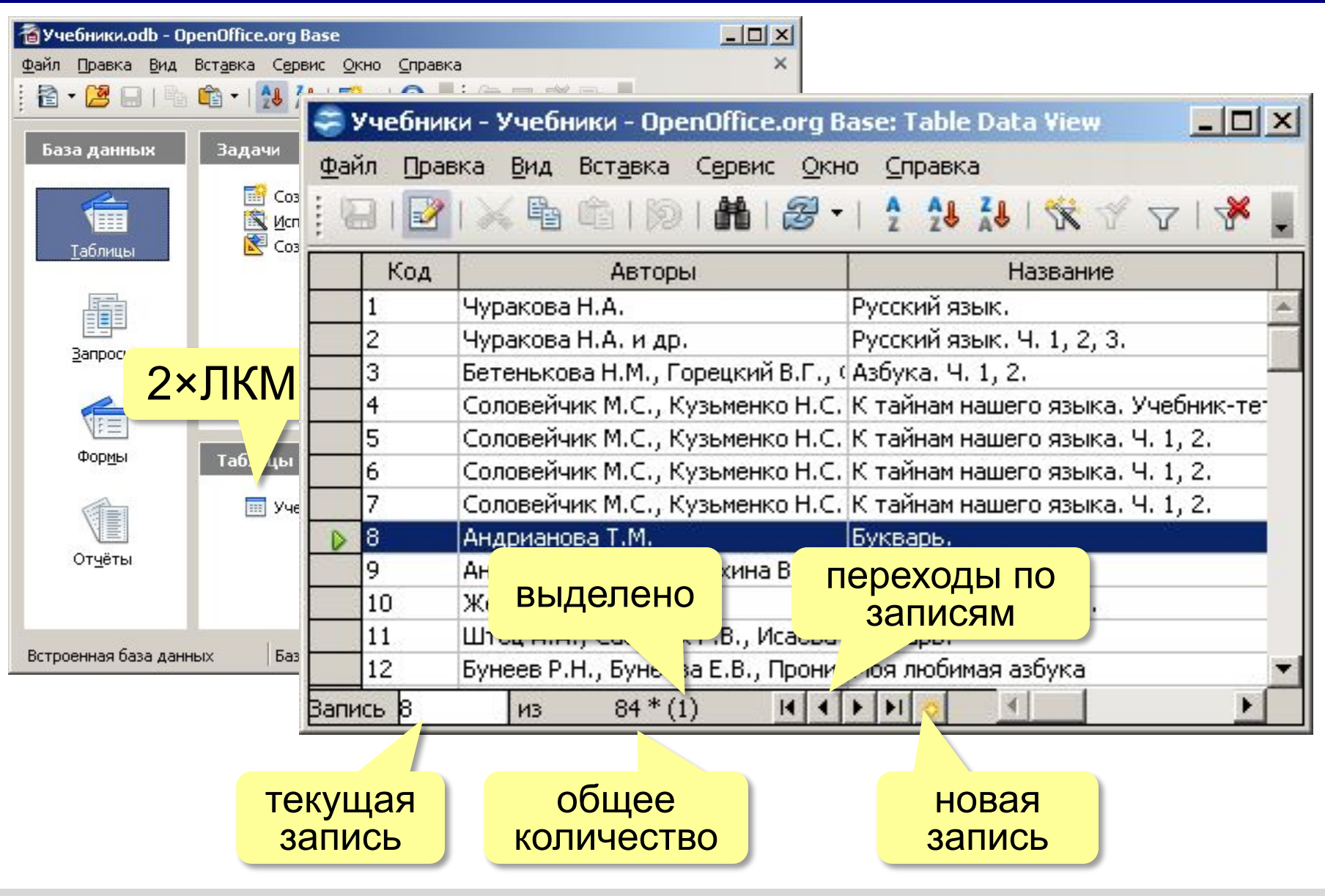

*© К.Ю. Поляков, Е.А. Ерёмин, 2013 http://kpolyakov.spb.ru*

*Базы данных, 11 класс*

譱

## **Поиск и сортировка**

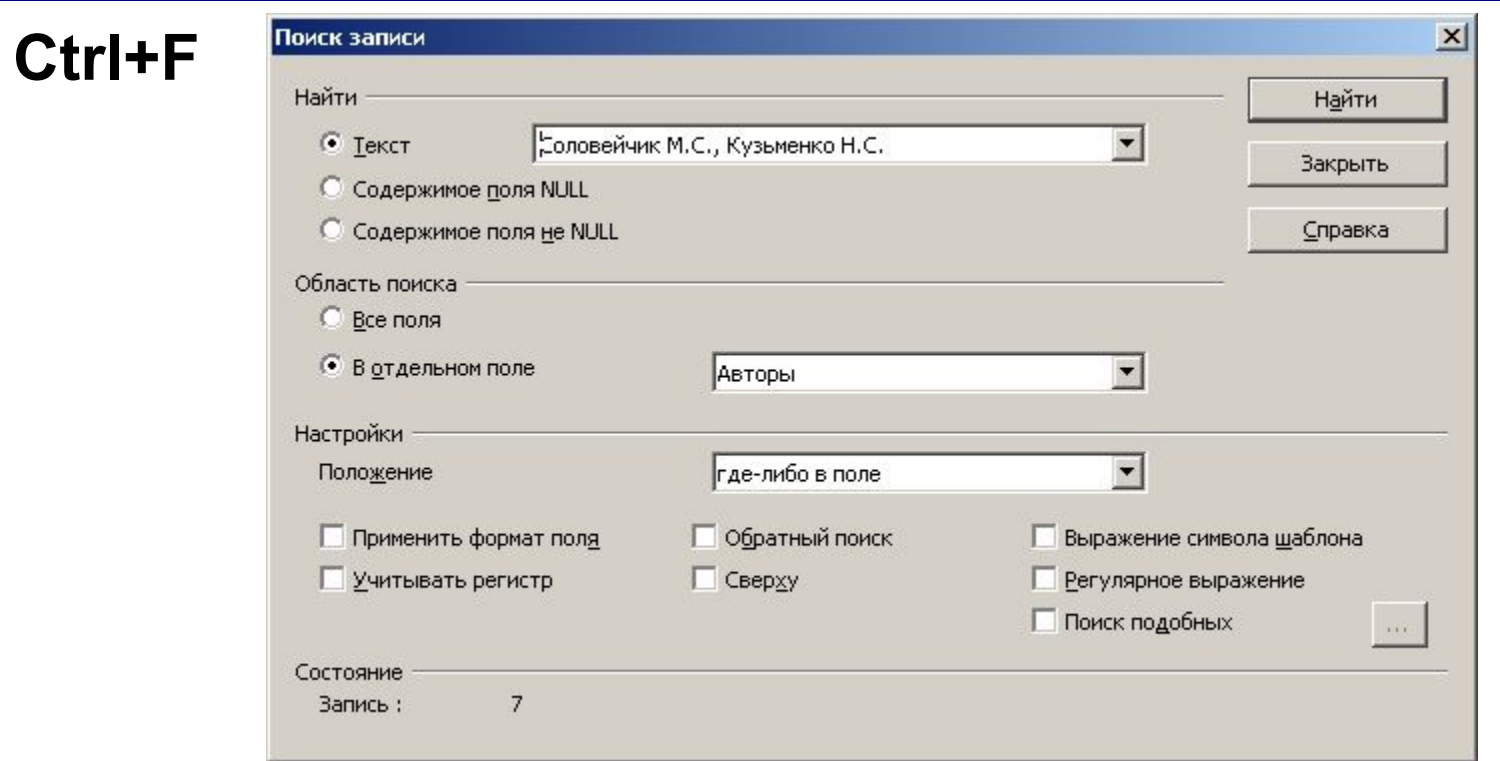

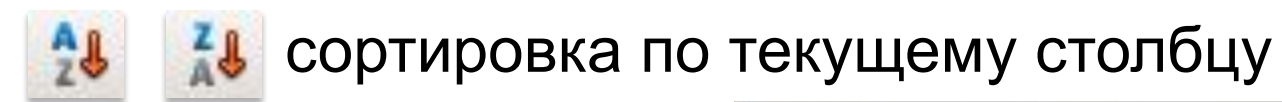

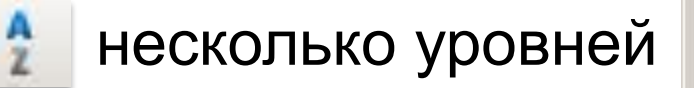

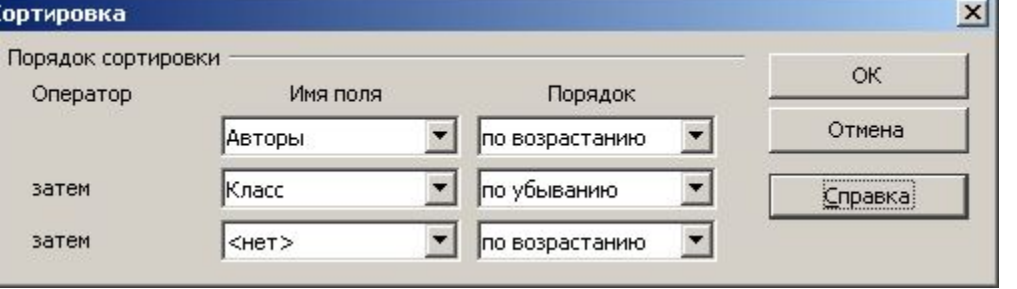

### **Задача**

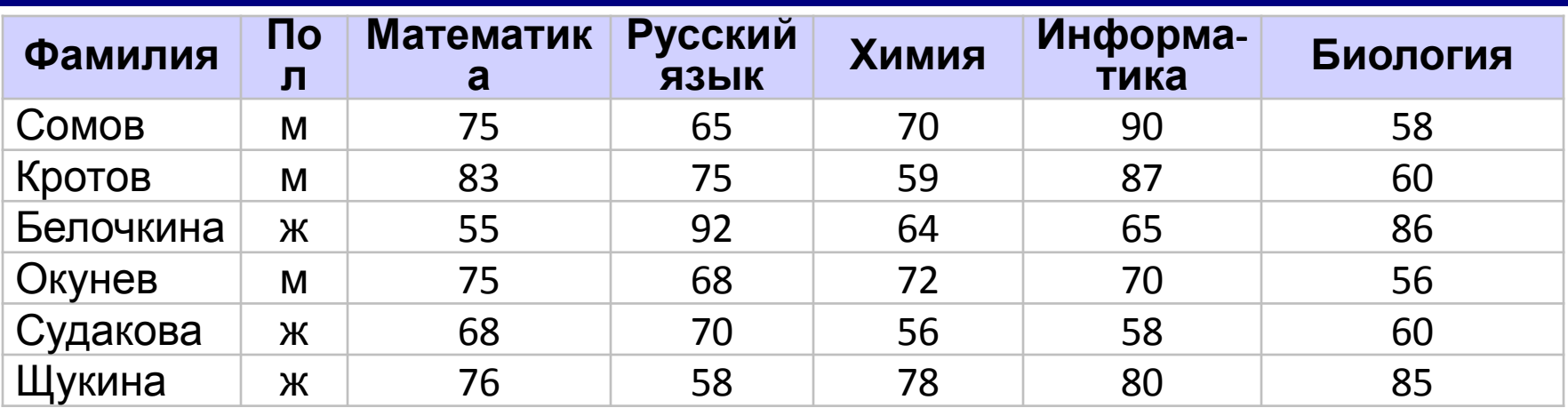

Какой по счету будет запись с фамилией *Белочкина*, если отсортировать таблицу по полю:

- а) Фамилия (по алфавиту)
- б) Математика (по убыванию)
- в) Русский язык (по убыванию)
- г) Химия (по возрастанию)
- д) Информатика (по возрастанию)
- е) Биология (по убыванию)

## **Фильтрация**

**Фильтр** – это условие для отбора записей.

Остальные записи временно скрываются!

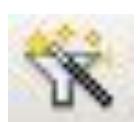

быстрый фильтр (фильтр по выделенному)

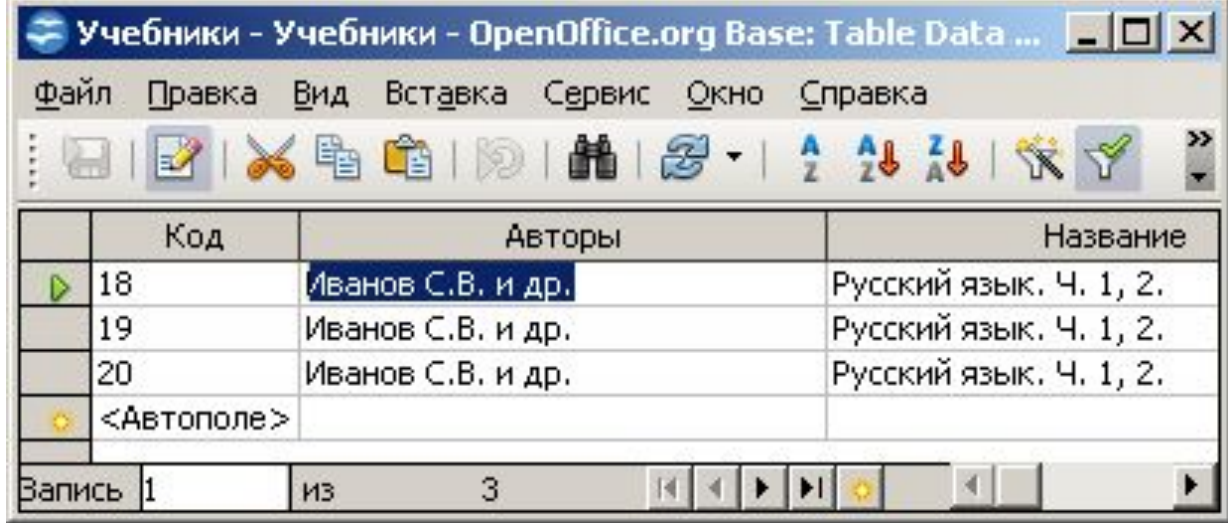

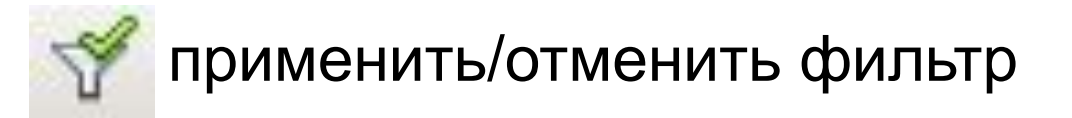

#### **Фильтрация**

## редактировать текущий фильтр

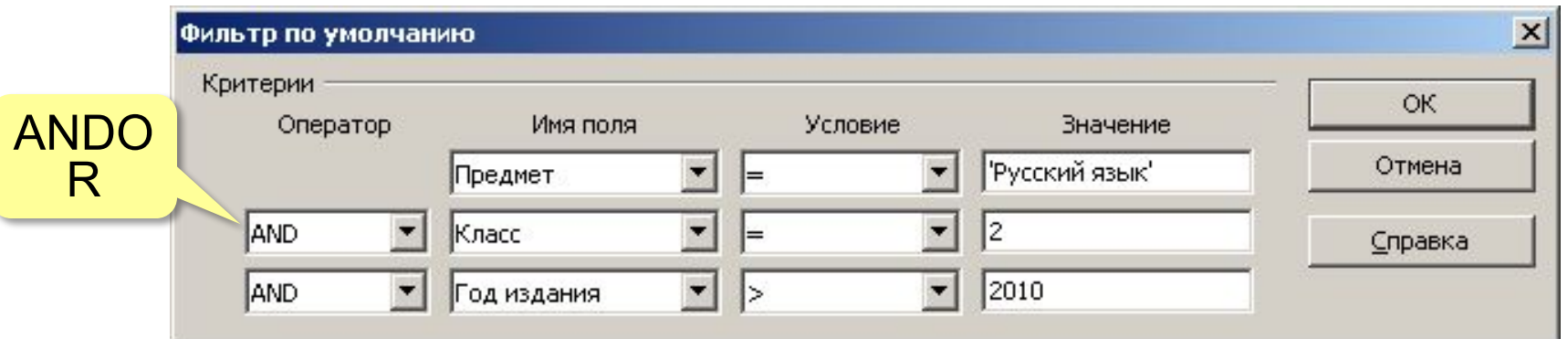

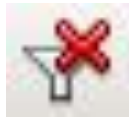

### удалить фильтр

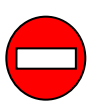

• с таблицей хранится только один фильтр

• не все условия можно записать какие нельзя?

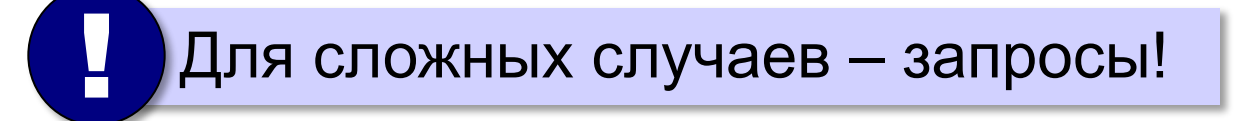

#### **Задача**

В чём разница между фильтрами: а) **Предмет = 'Математика' AND Класс = 2 OR Год издания > 2009** б) **Предмет = 'Математика' OR Класс = 2 AND Год издания > 2009** в) **Предмет = 'Математика' OR Год издания > 2009 AND Класс = 2**  г) **Предмет = 'Математика' AND Год издания > 2009 OR Класс = 2** 

? Какие фильтры дают одинаковый результат?

#### **Задача**

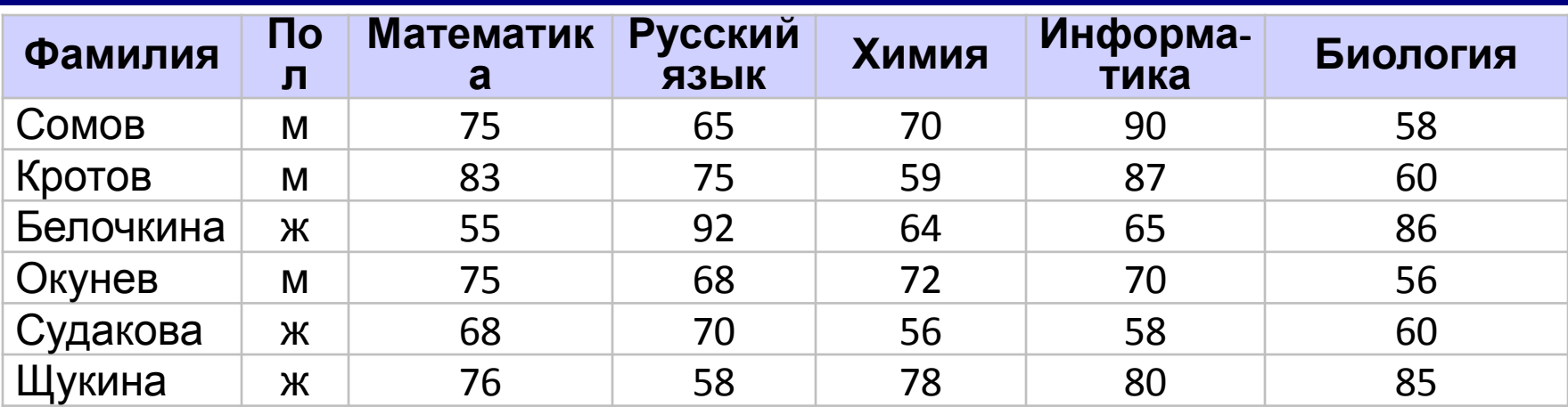

Сколько записей будет отобрано:

- а)**Пол = 'ж' AND Химия > Биология**
- б)**Пол = 'ж' OR Химия > Биология**
- в)**Пол = 'м' AND Математика > Информатика**
- г)**Пол = 'м' OR Математика > Информатика**
- д)**Пол = 'ж' AND Русский язык > 70 OR Информатика > 80**
- е)**Пол = 'ж' OR Русский язык > 70 AND Информатика > 80**
- ж)**Пол = 'м' AND Информатика > 80 OR Русский язык > 60**
- з)**Пол = 'м' OR Информатика > 80 AND Русский язык > 60**

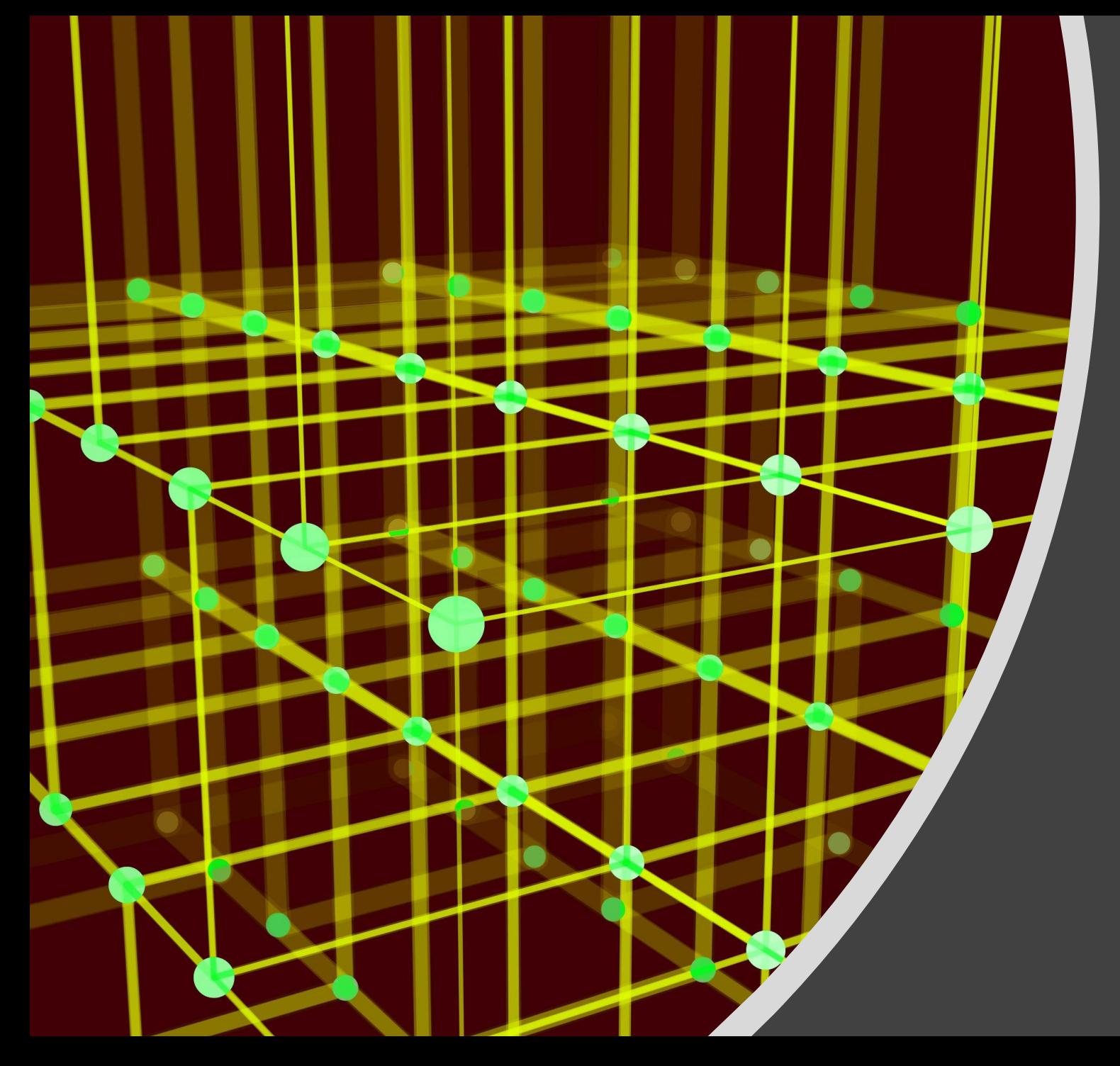

## Базы данных

Создание однотабличной базы данных

## **Однотабличная БД**

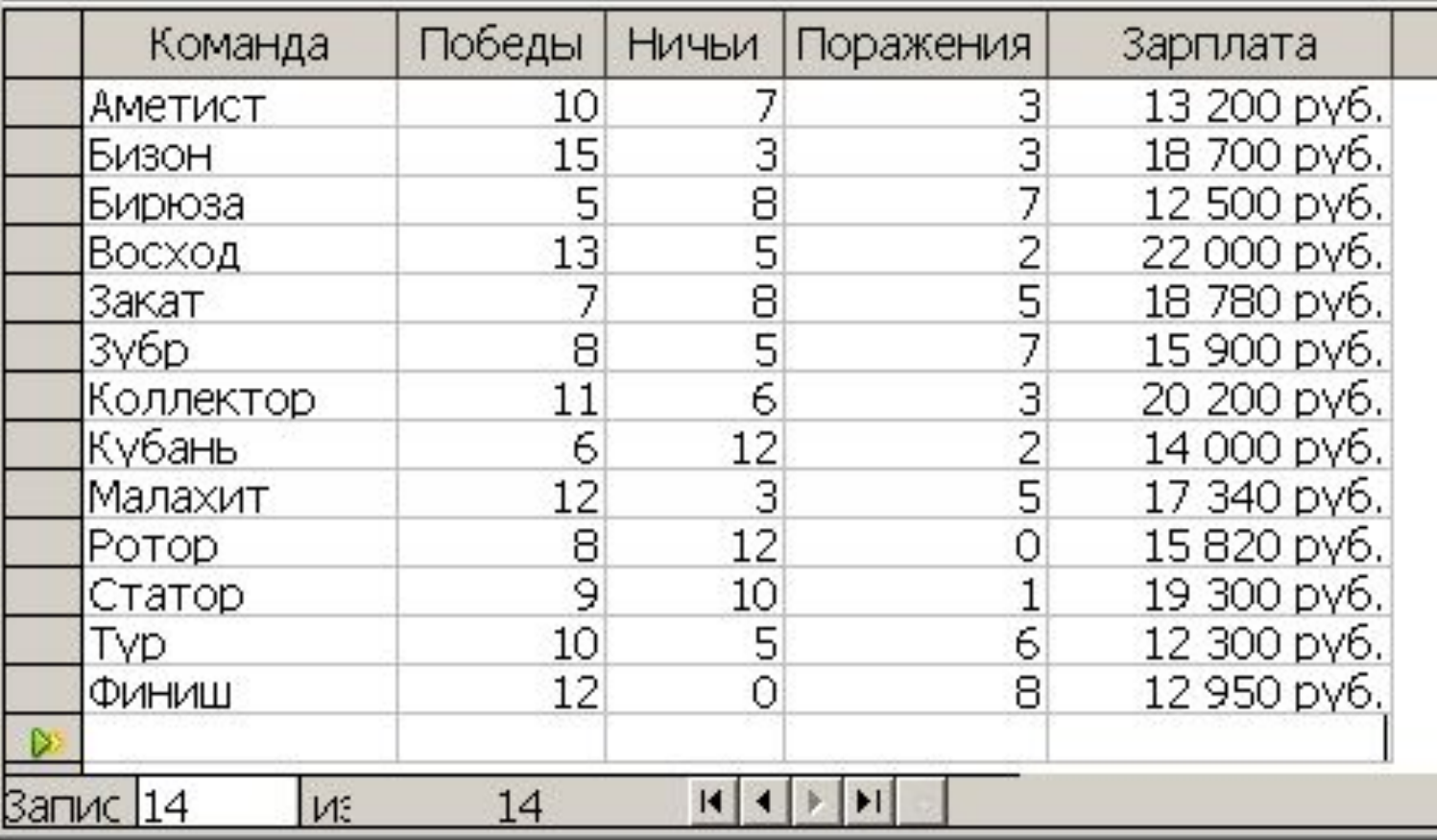

## **Создание базы данных**

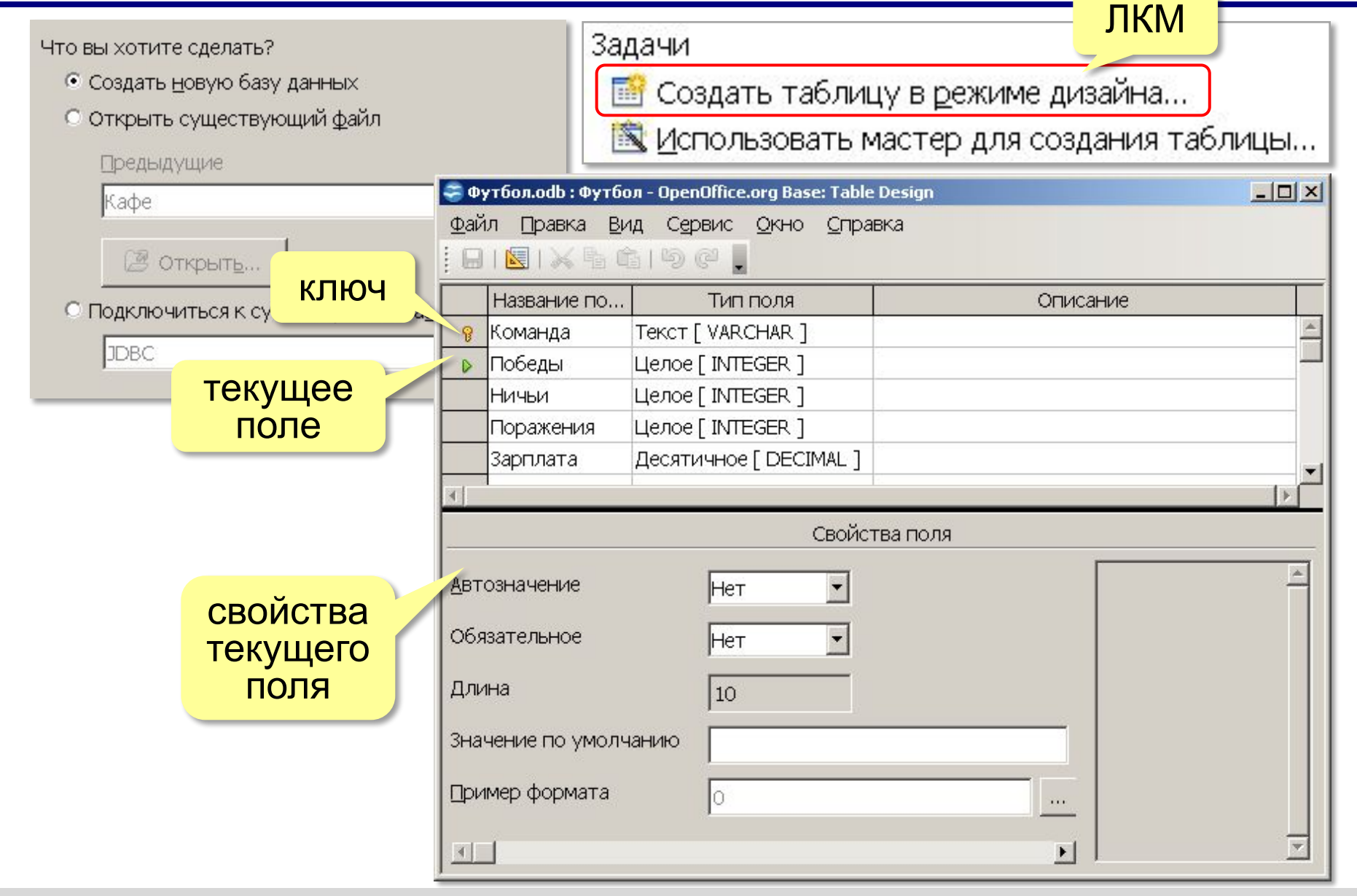

*© К.Ю. Поляков, Е.А. Ерёмин, 2013 http://kpolyakov.spb.ru*

*Базы данных, 11 класс*

#### 13

## **Типы полей**

? Зачем нужны типы полей?

- •Текст [VARCHAR]
- •Памятка [LONGVARCHAR]
- •Целое [INTEGER]

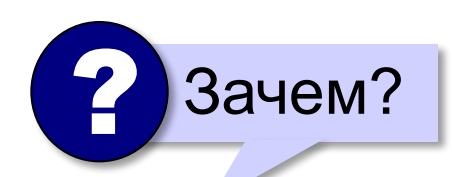

- •Десятичное [DECIMAL] (денежная сумма)
- •Вещественное [REAL]
- •Картинка [LONGVARBINARY]
- •Логическое [BOOLEAN]
- •Дата [DATE];
- •Время [TIME];
- •Дата/Время [TIMESTAMP].

## **Свойства полей**

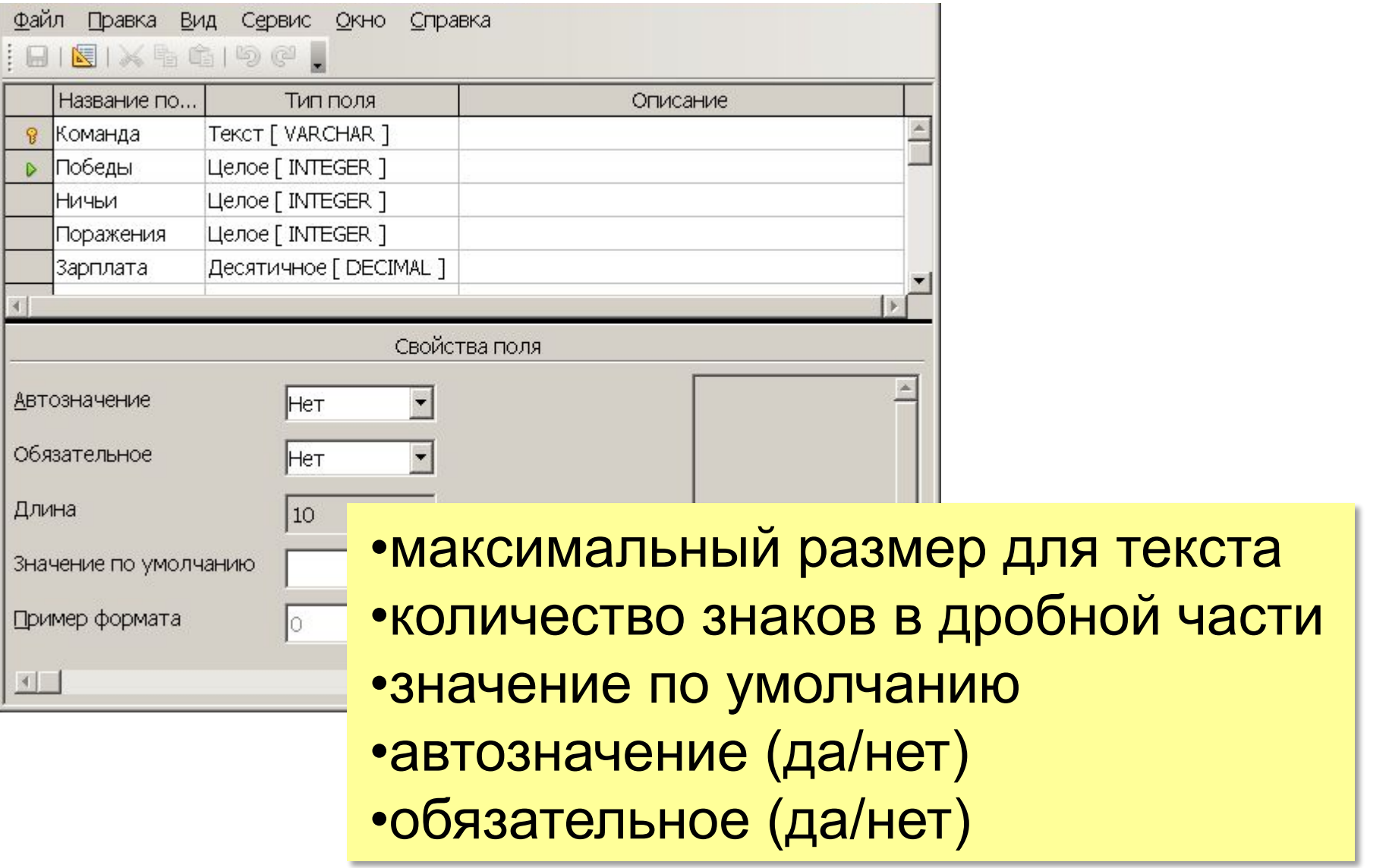

*Базы данных, 11 класс*

## **Индексы**

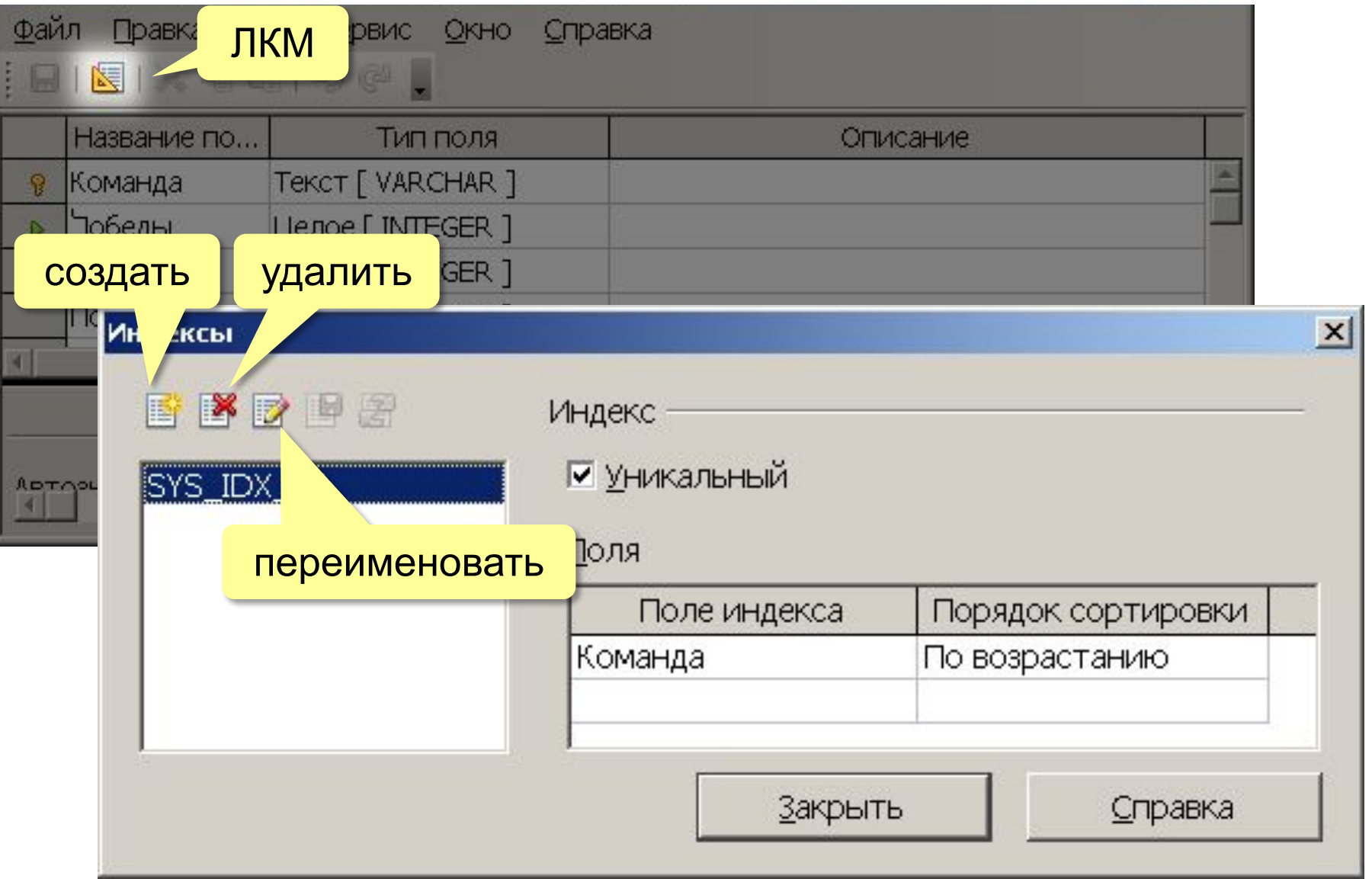

*Базы данных, 11 класс*

## **Операции с таблицами**

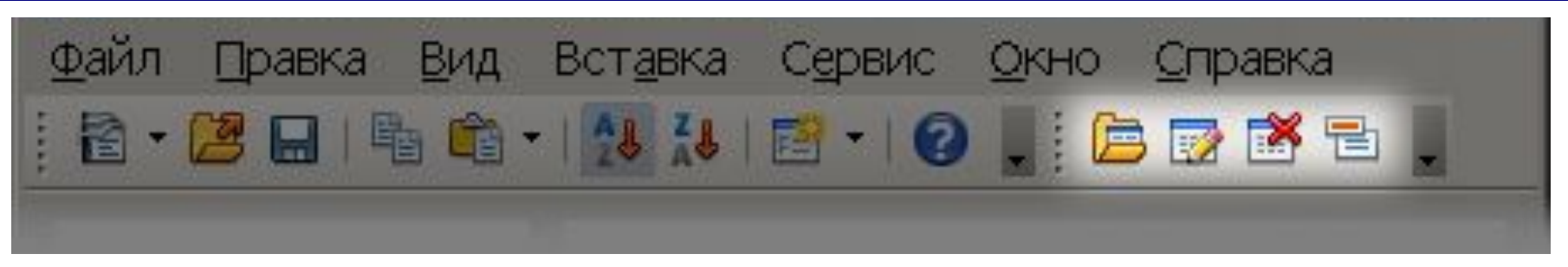

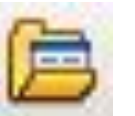

открыть (редактирование данных)

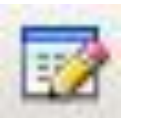

изменить (редактирование структуры)

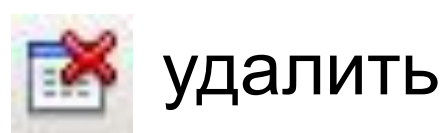

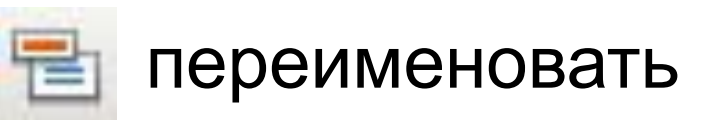

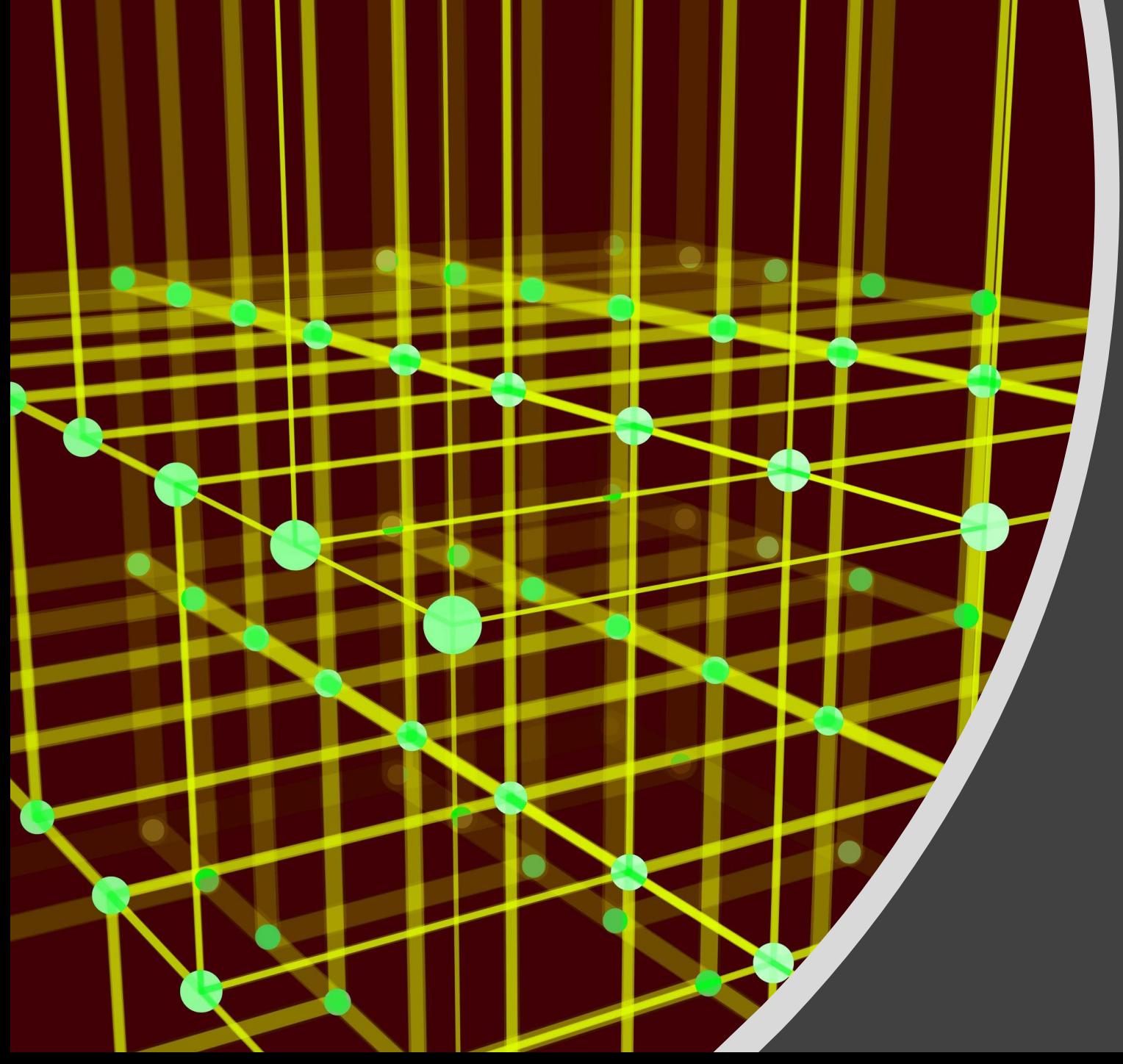

# Базы данных

17

Запросы

## **Что такое запрос?**

**Запрос** – это обращение к СУБД для отбора записей или выполнения других операций с данными.

- **•выборка данных**
- •создание таблиц
- •редактирование таблиц и записей
- •изменение записей
- •удаление записей
- •удаление таблиц

**SQL** (англ. *Structured Query Language –* язык структурных запросов).

## **Конструктор запросов**

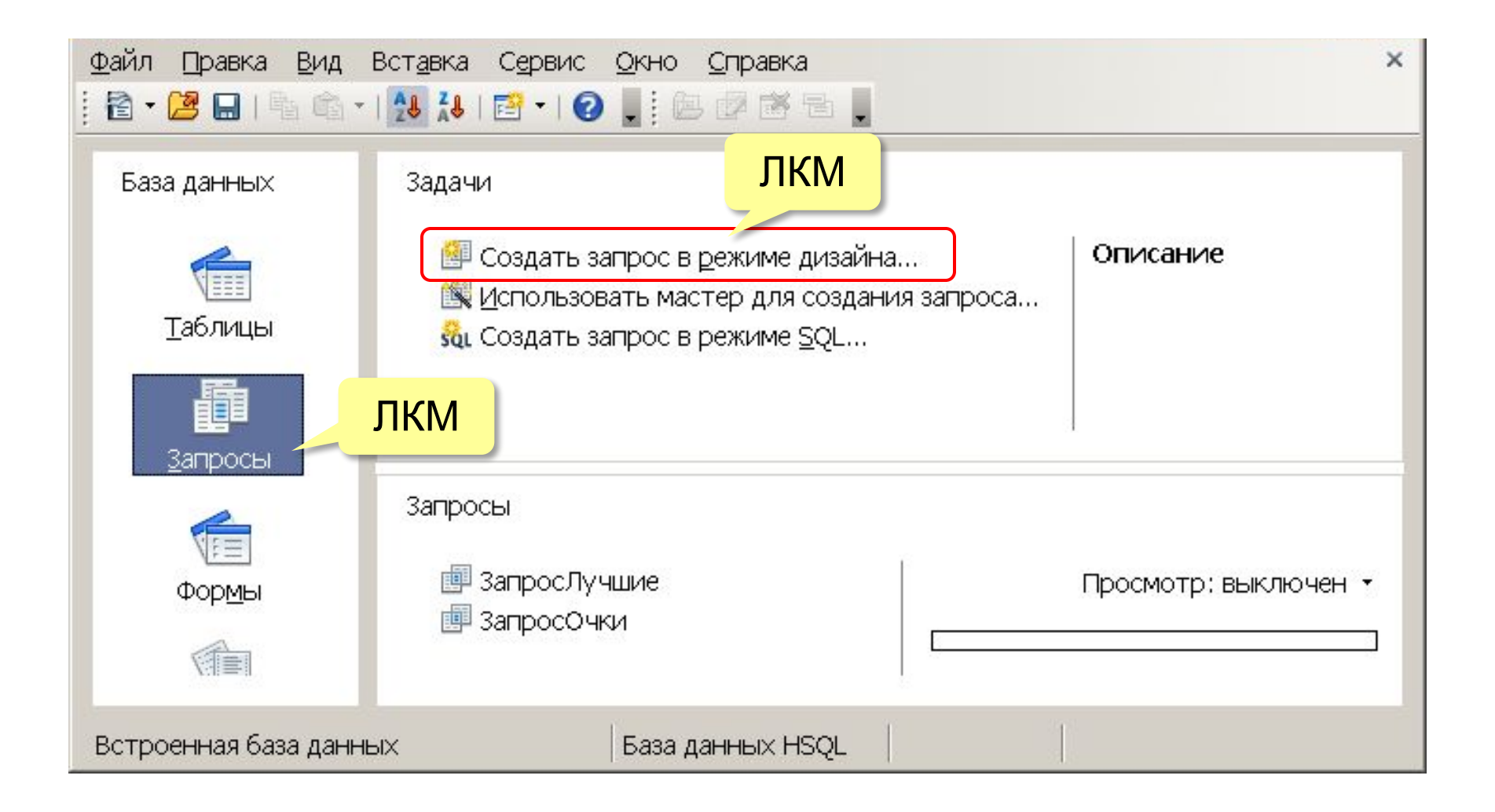

## **Конструктор запросов**

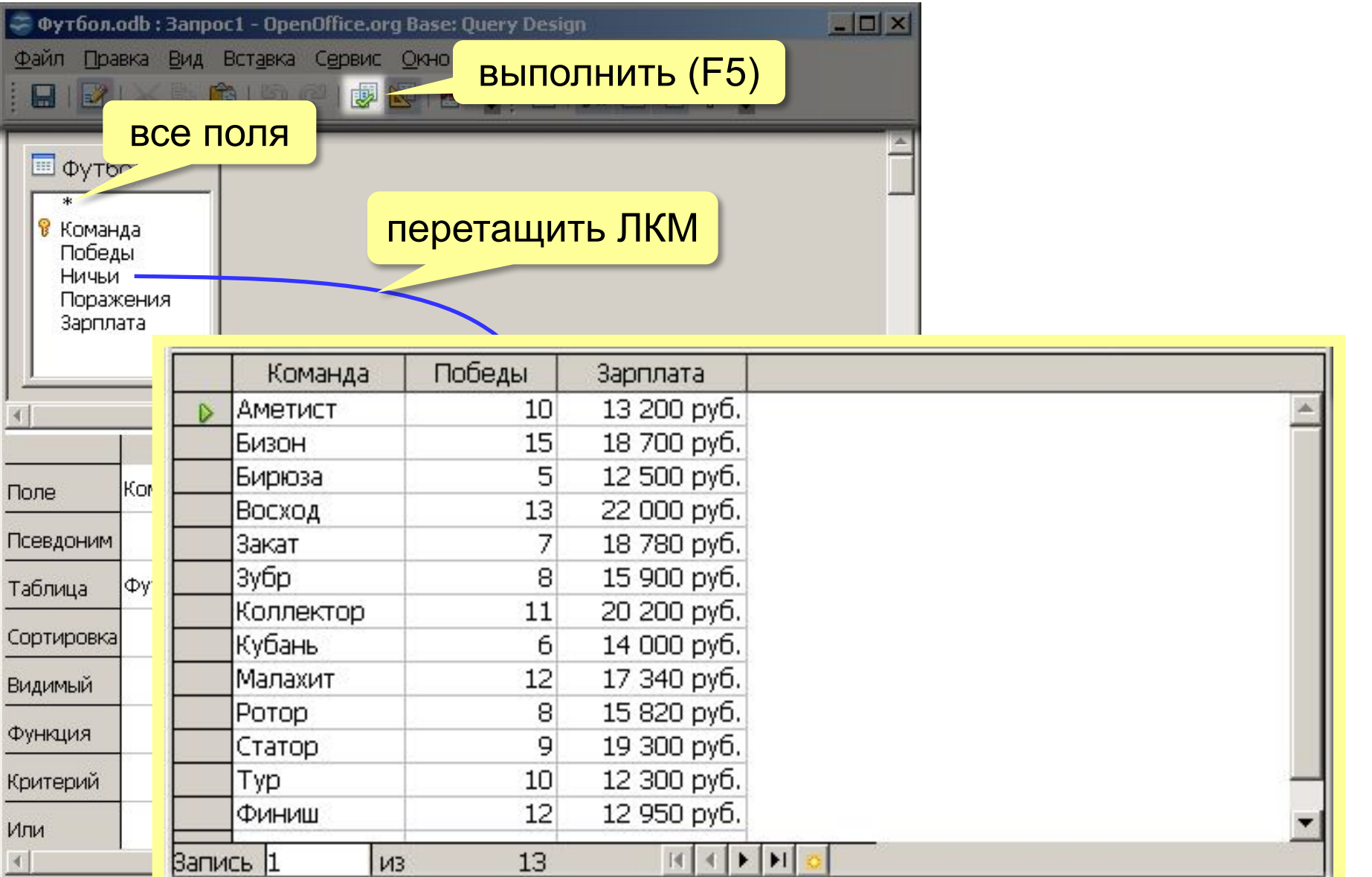

*© К.Ю. Поляков, Е.А. Ерёмин, 2013 http://kpolyakov.spb.ru*

## **Режим SQL**

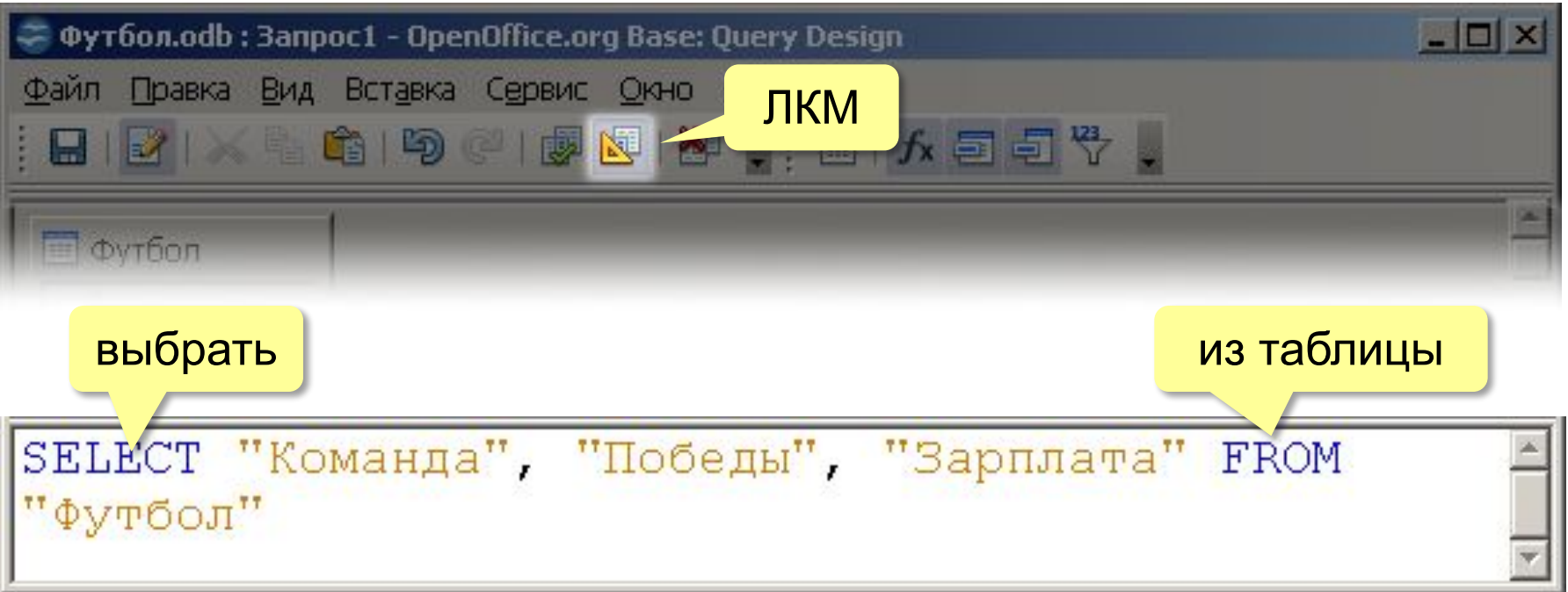

## **Сортировка**

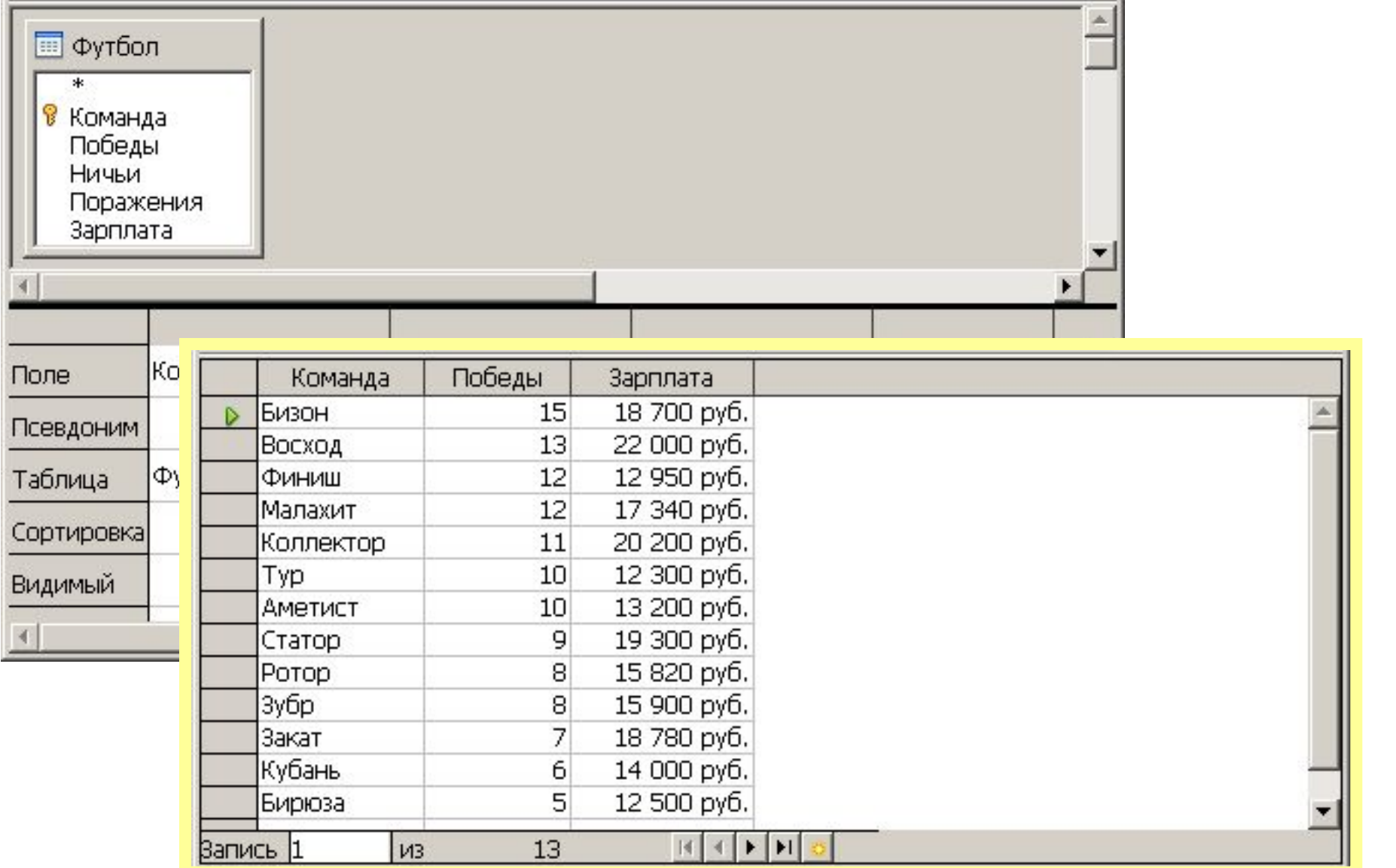

*© К.Ю. Поляков, Е.А. Ерёмин, 2013 http://kpolyakov.spb.ru*

## **Запуск запроса**

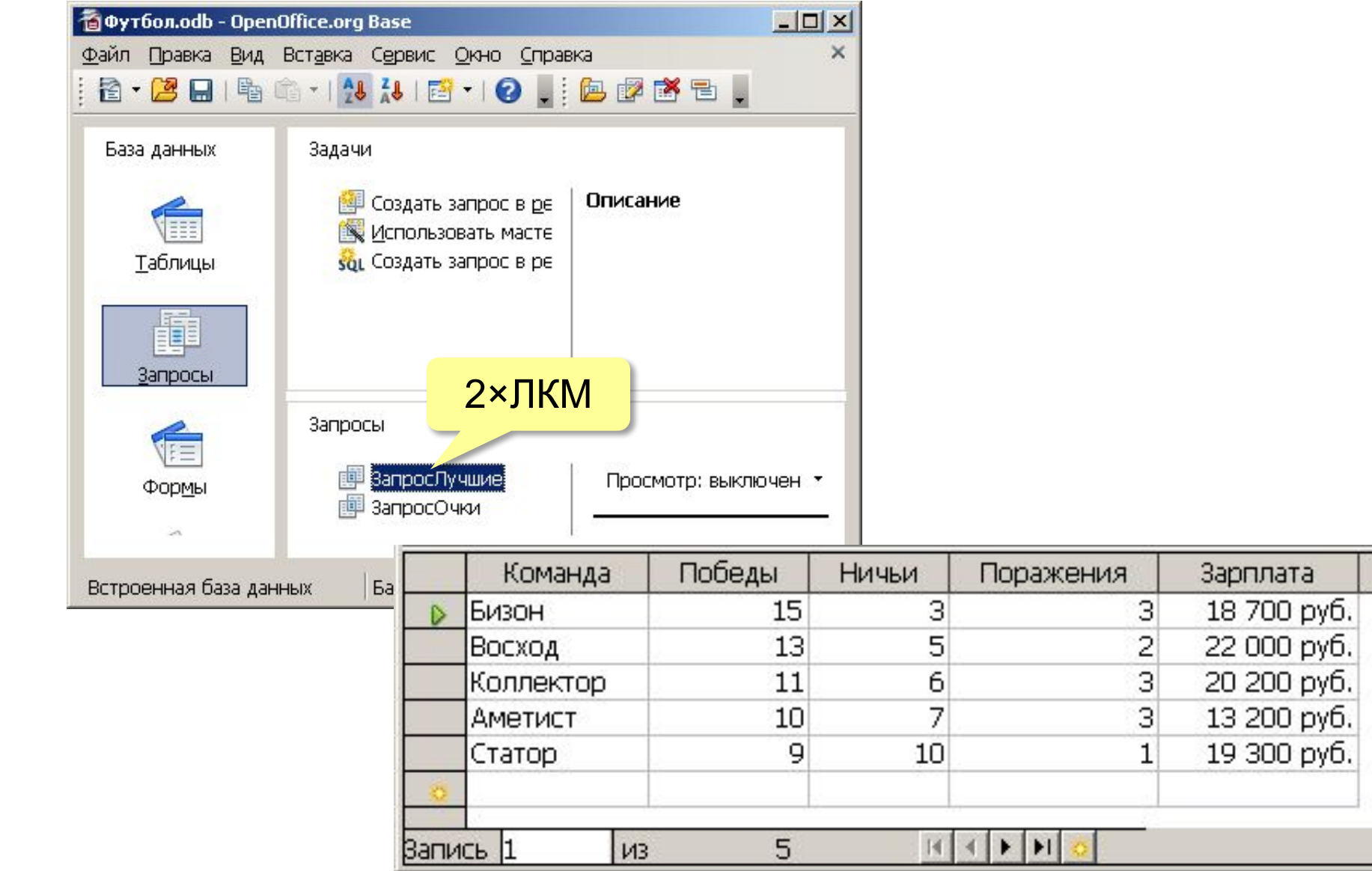

*© К.Ю. Поляков, Е.А. Ерёмин, 2013 http://kpolyakov.spb.ru*

### **Изменение запроса**

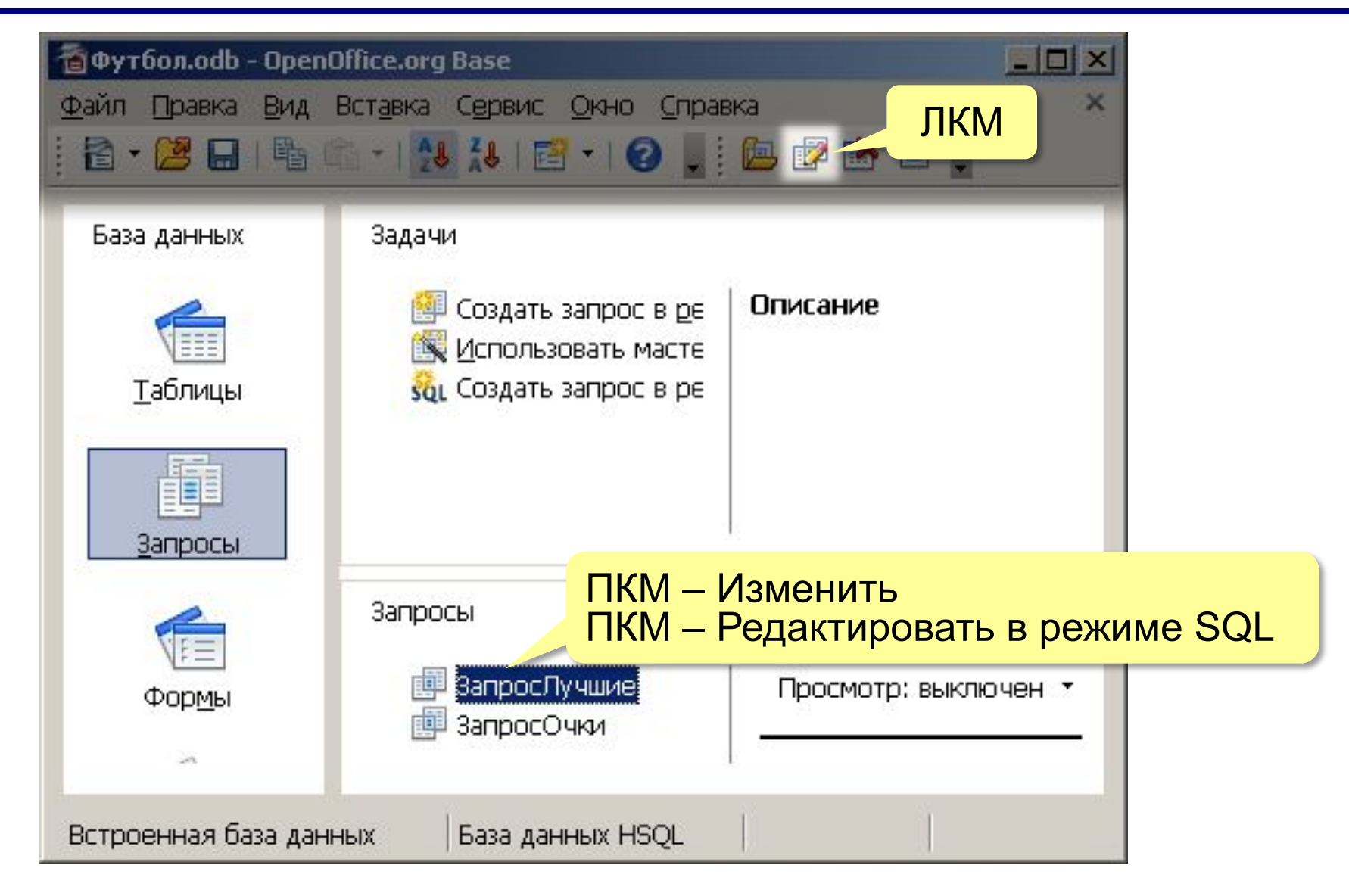

## **Форматирование столбцов**

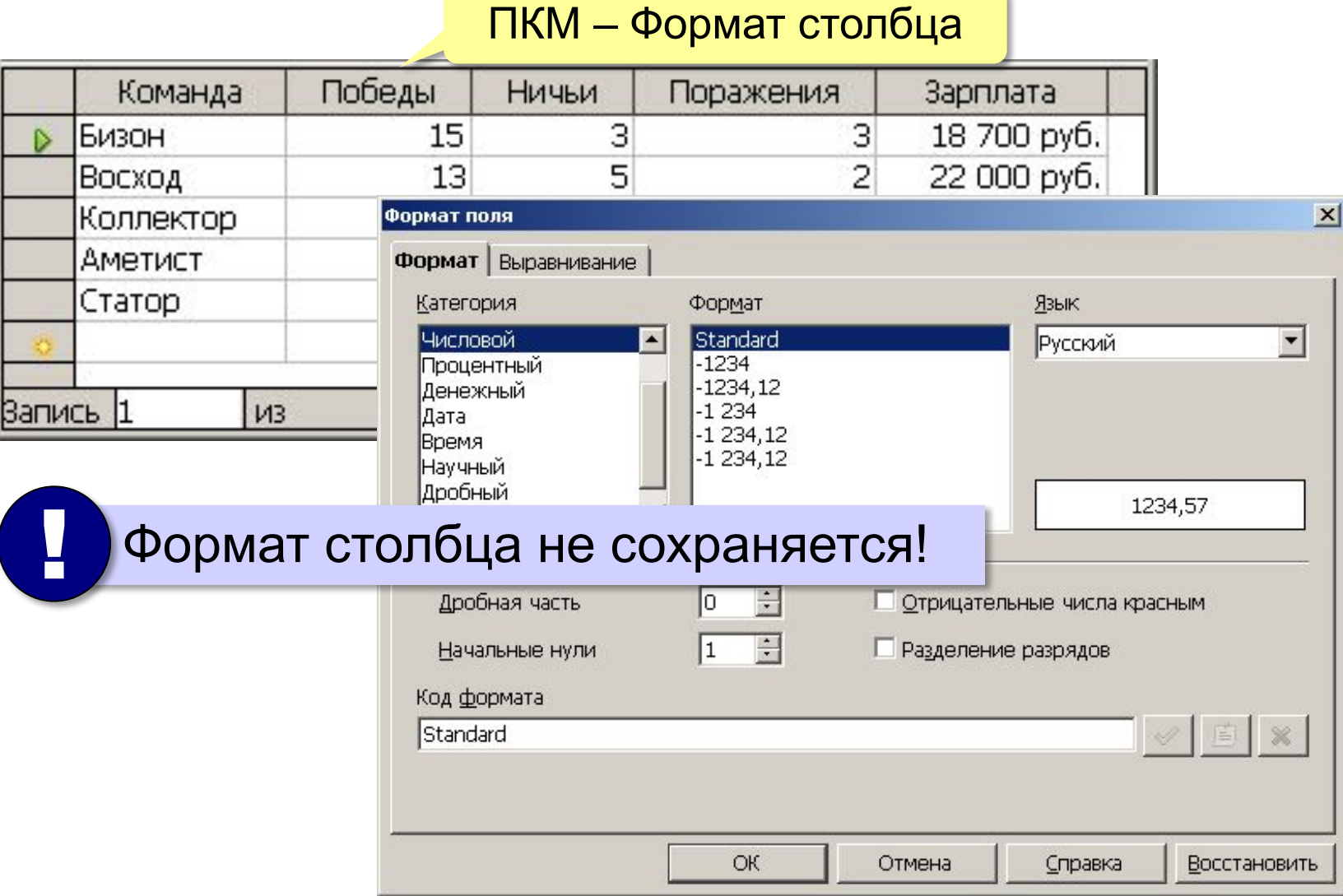

## **Условия отбора**

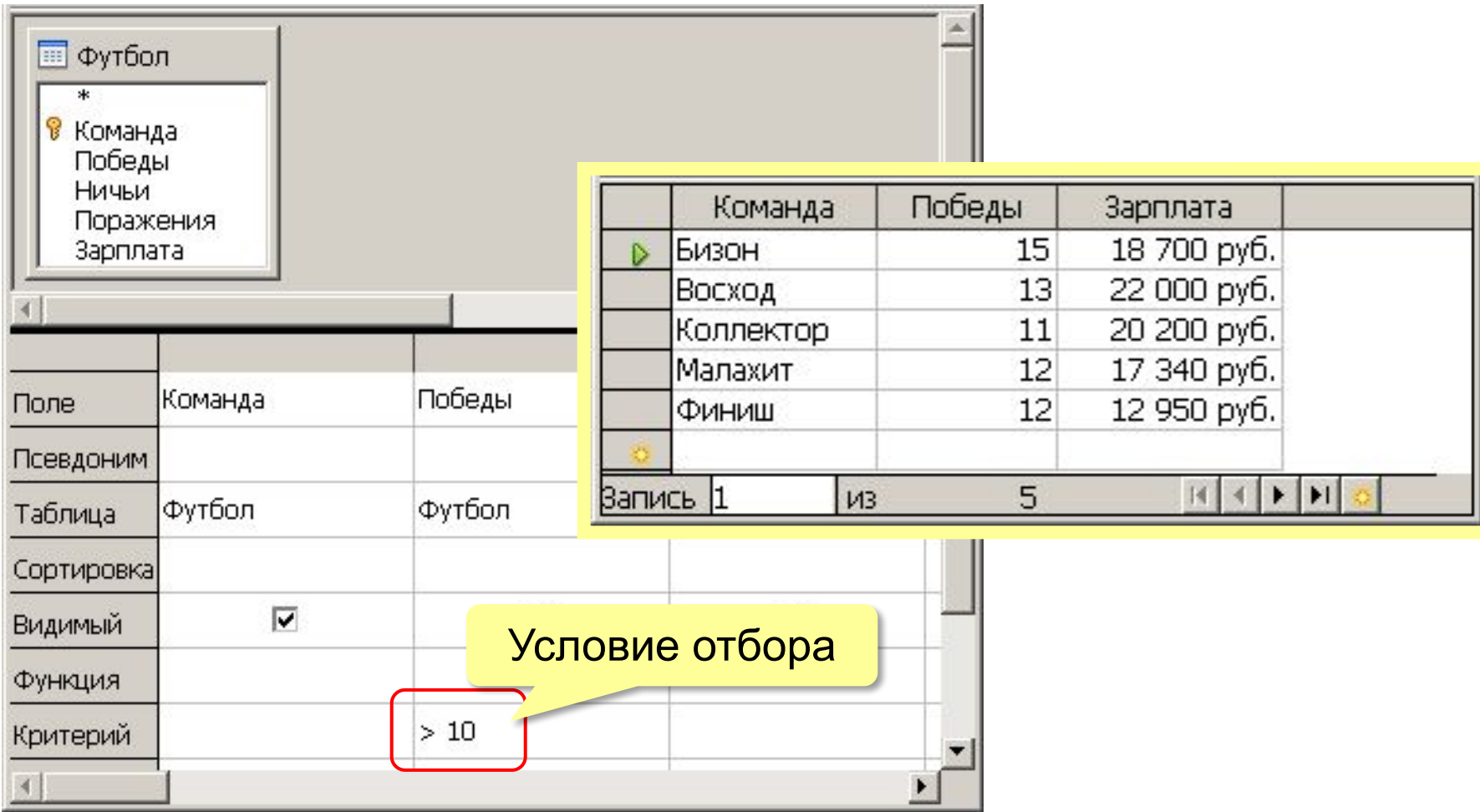

## **Сложные условия**

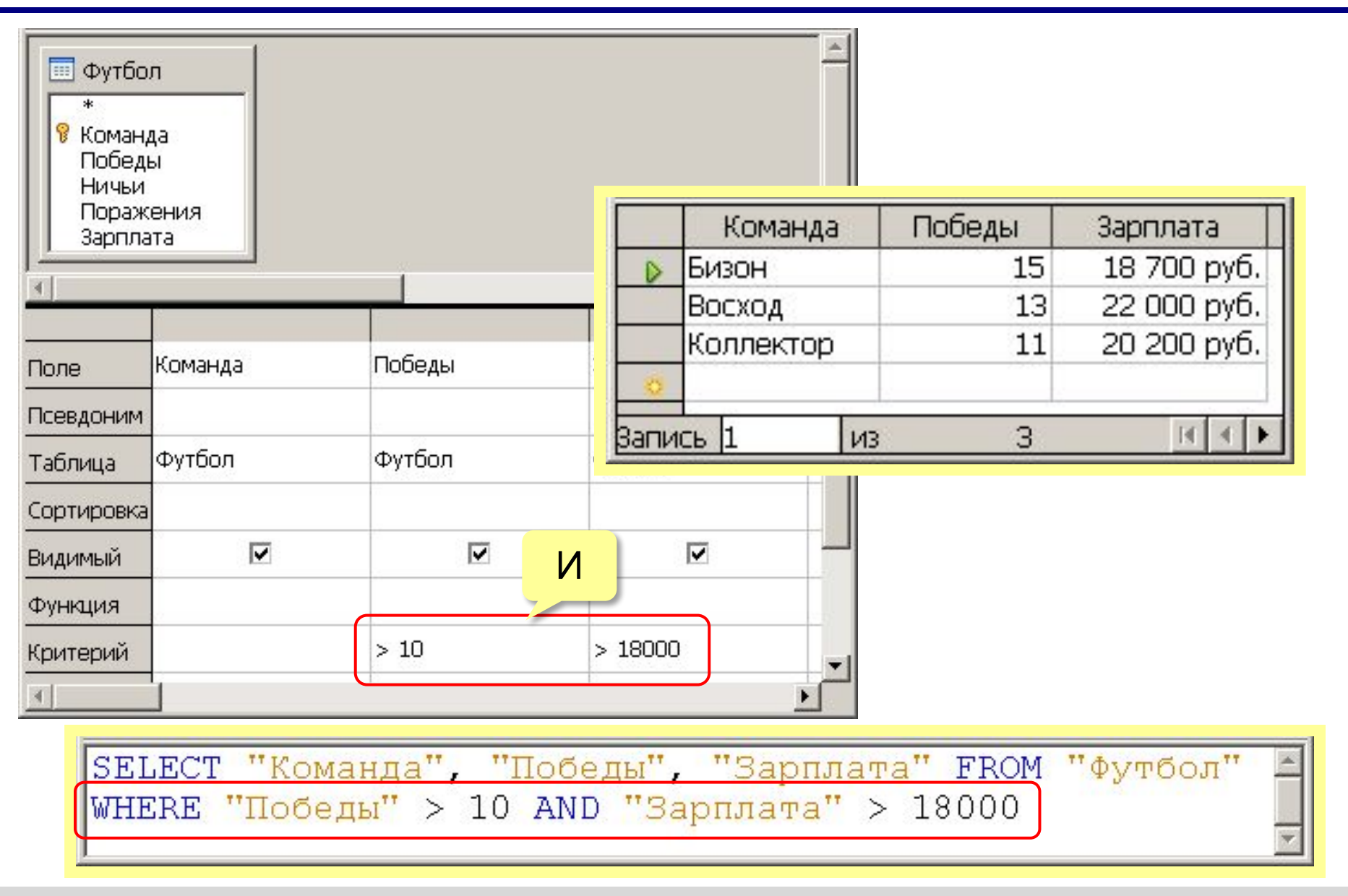

## **Сложные условия**

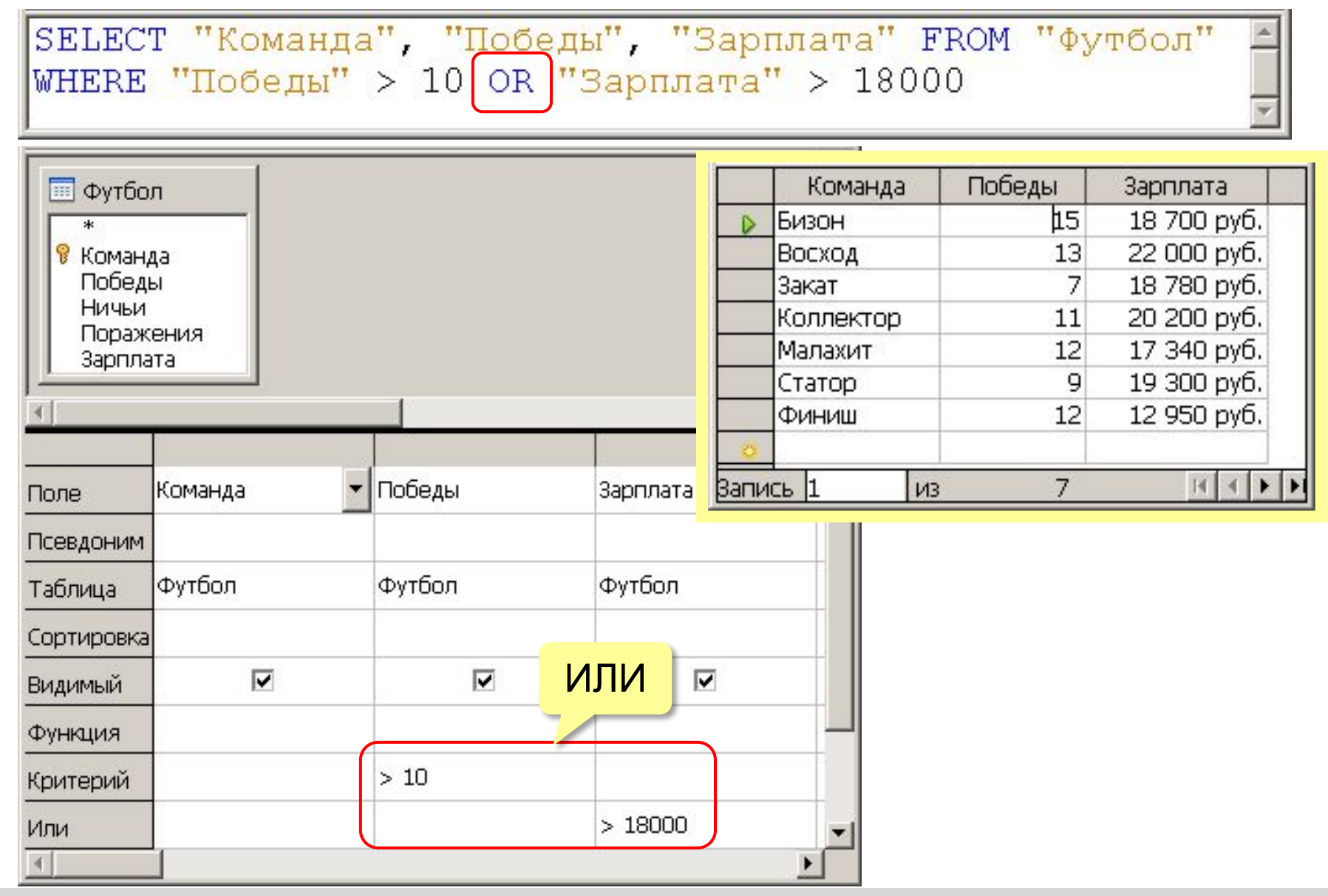

*© К.Ю. Поляков, Е.А. Ерёмин, 2013 http://kpolyakov.spb.ru*

## **Шаблоны**

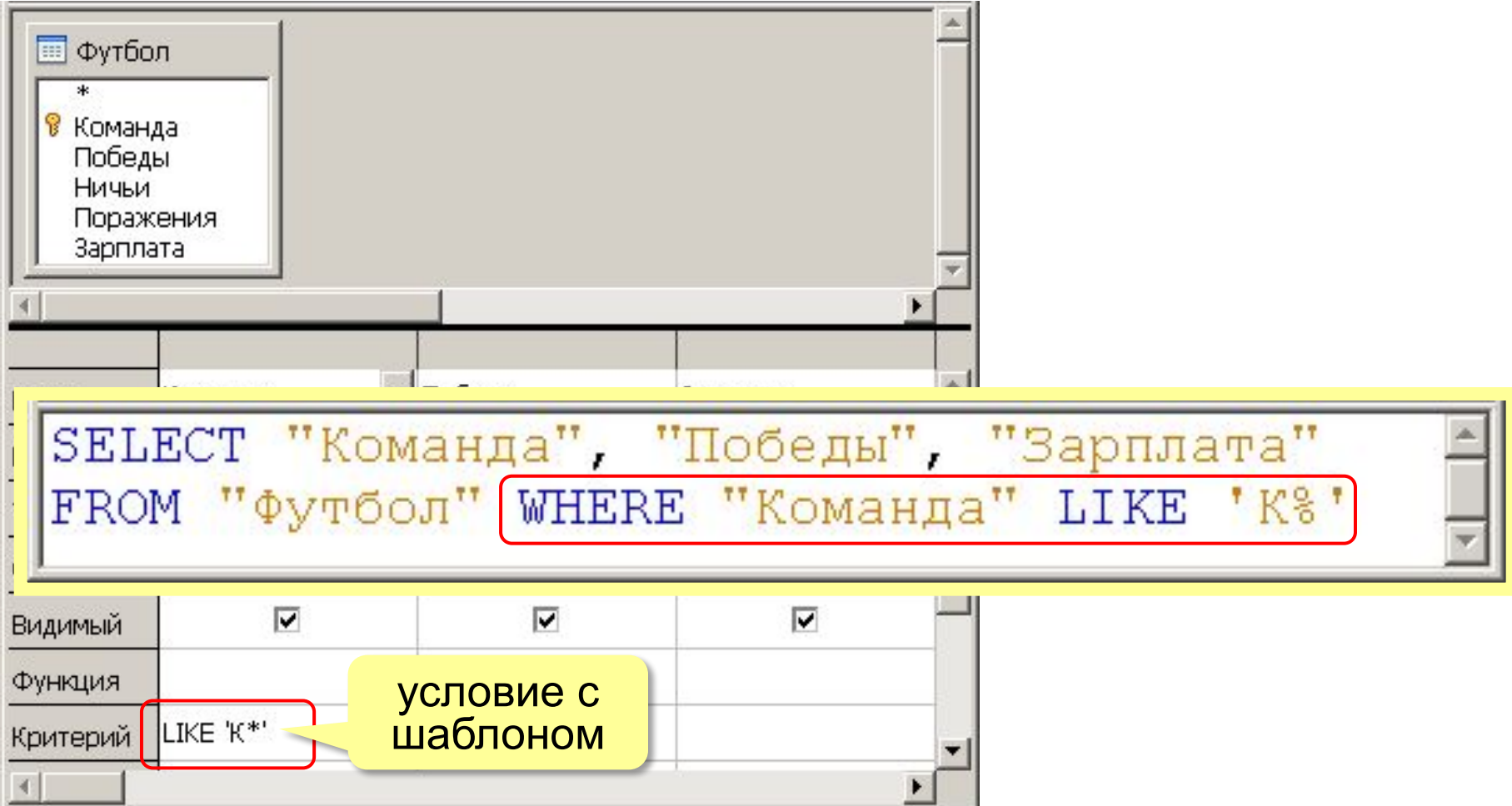

#### **Запросы с параметрами**

**Параметры** – это данные, которые пользователь вводит при выполнении запроса.

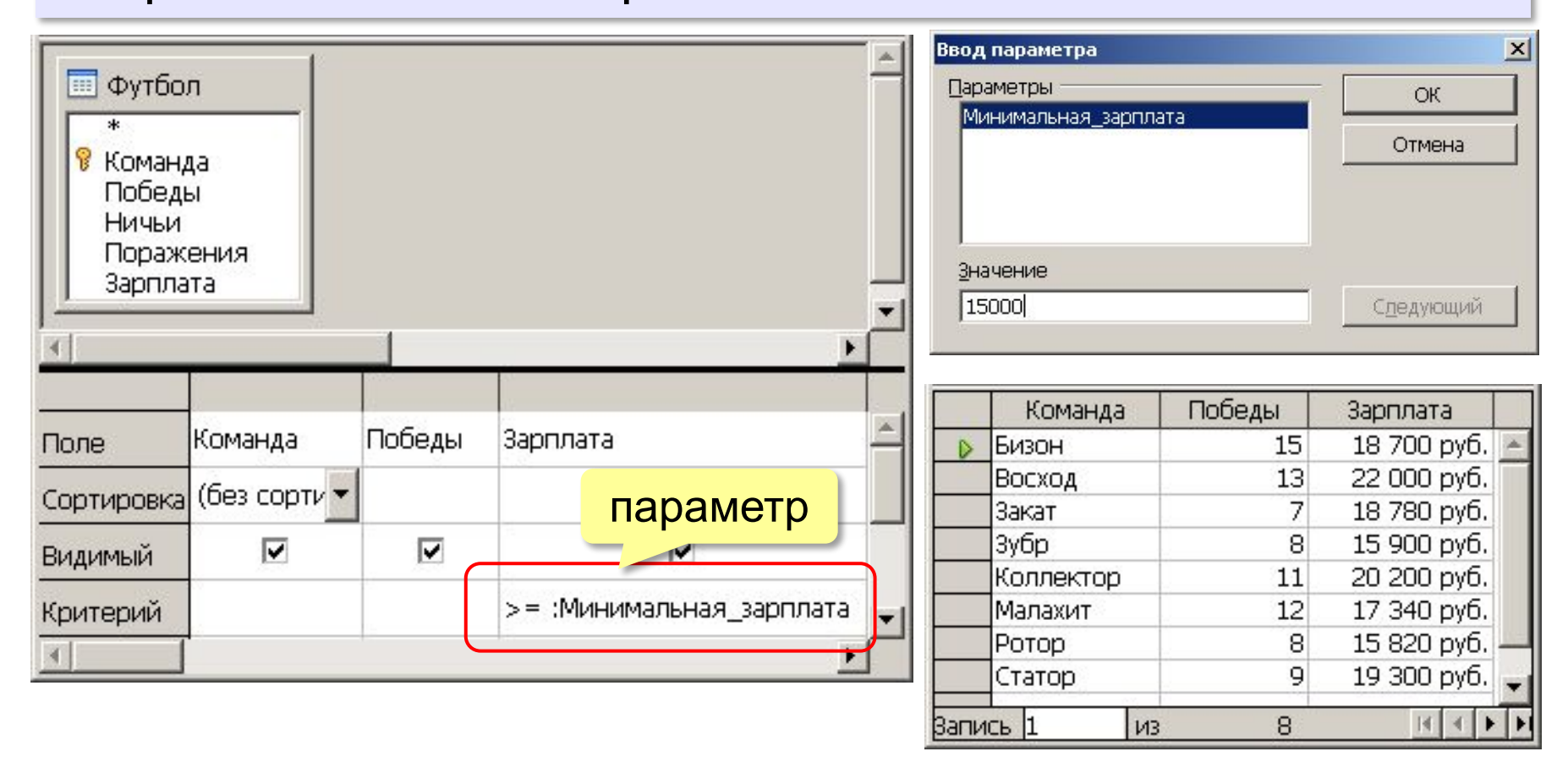

*Базы данных, 11 класс*

#### **Вычисляемые поля**

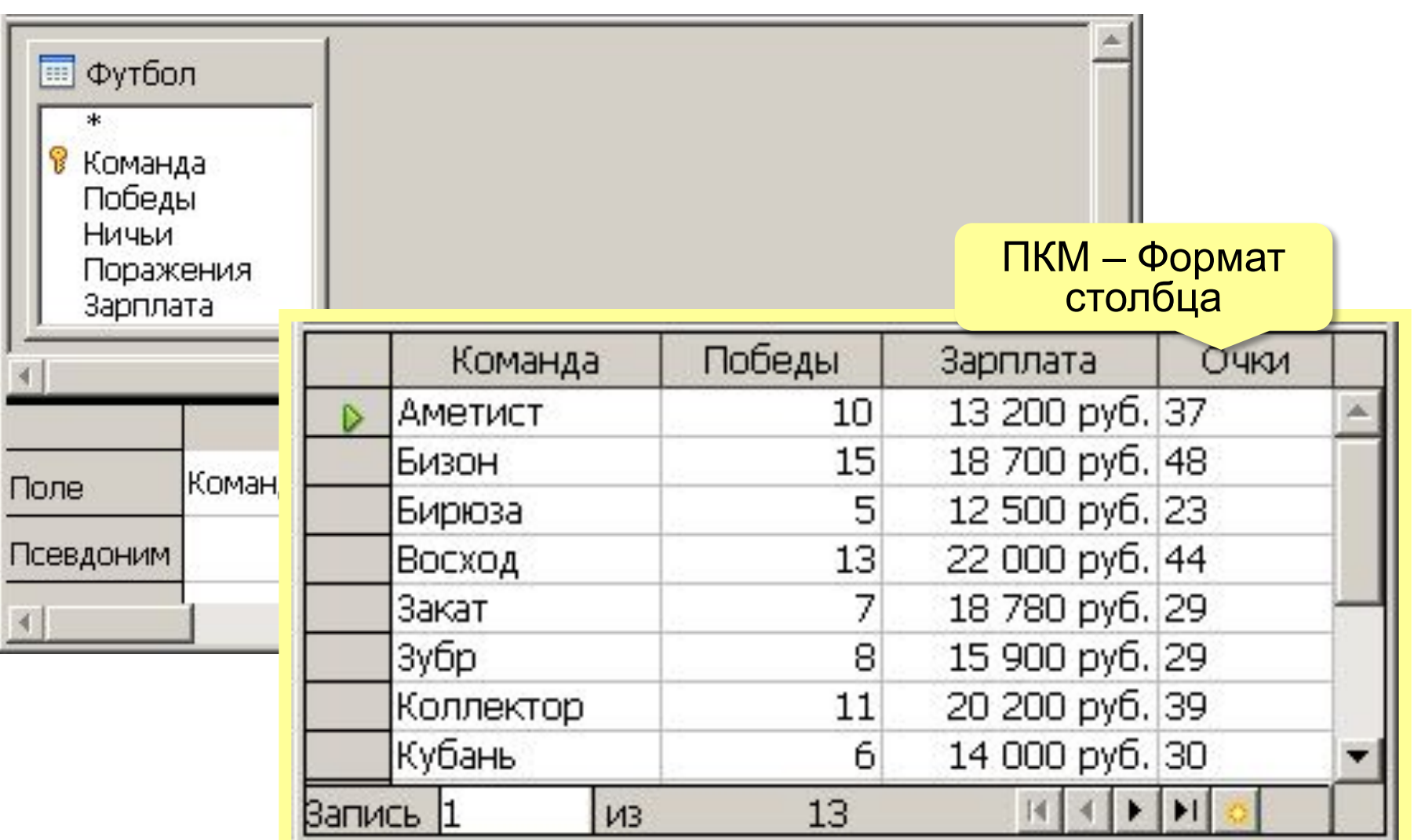

*© К.Ю. Поляков, Е.А. Ерёмин, 2013 http://kpolyakov.spb.ru*

## **Другие типы запросов**

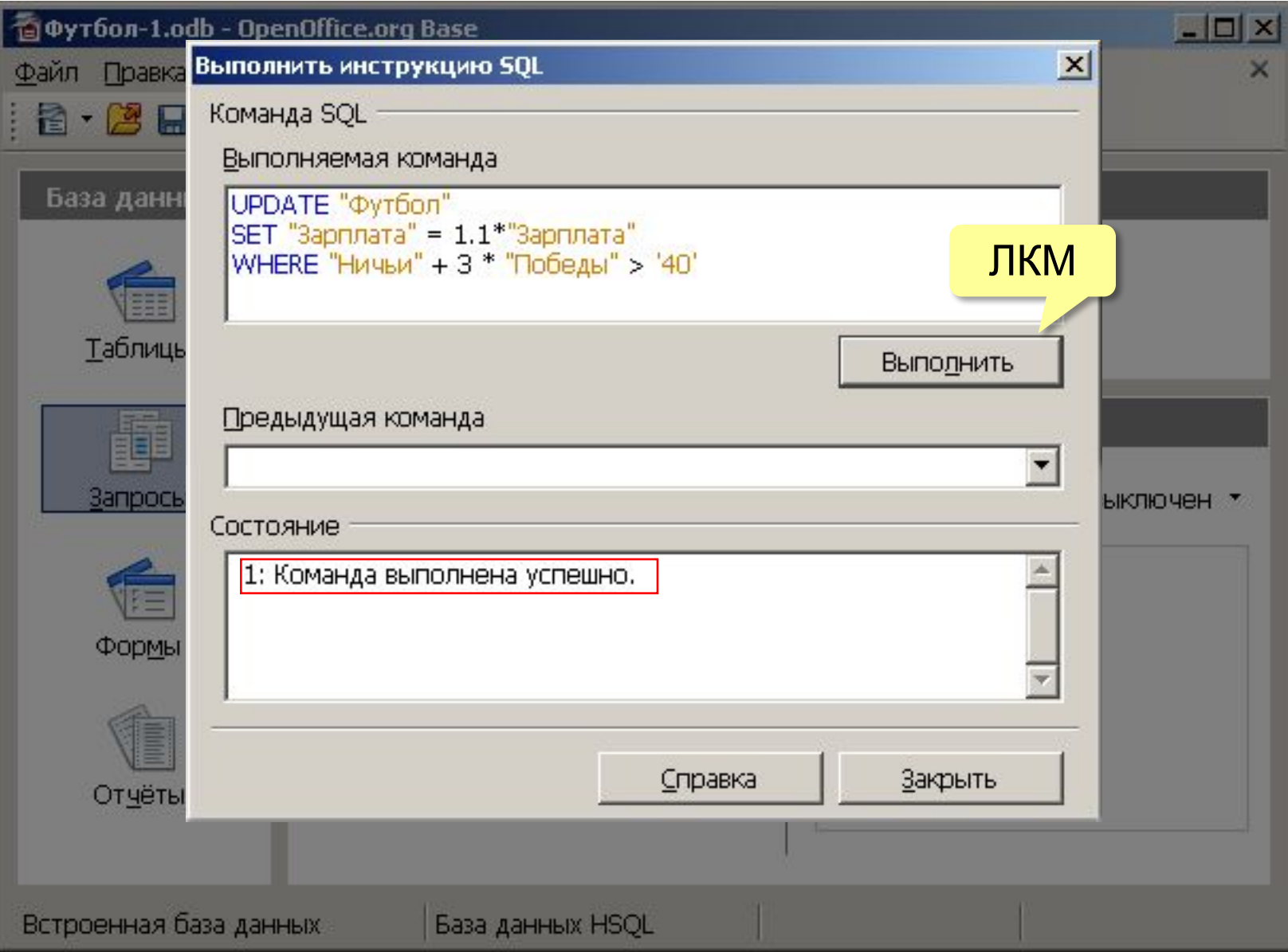

*© К.Ю. Поляков, Е.А. Ерёмин, 2013 http://kpolyakov.spb.ru*

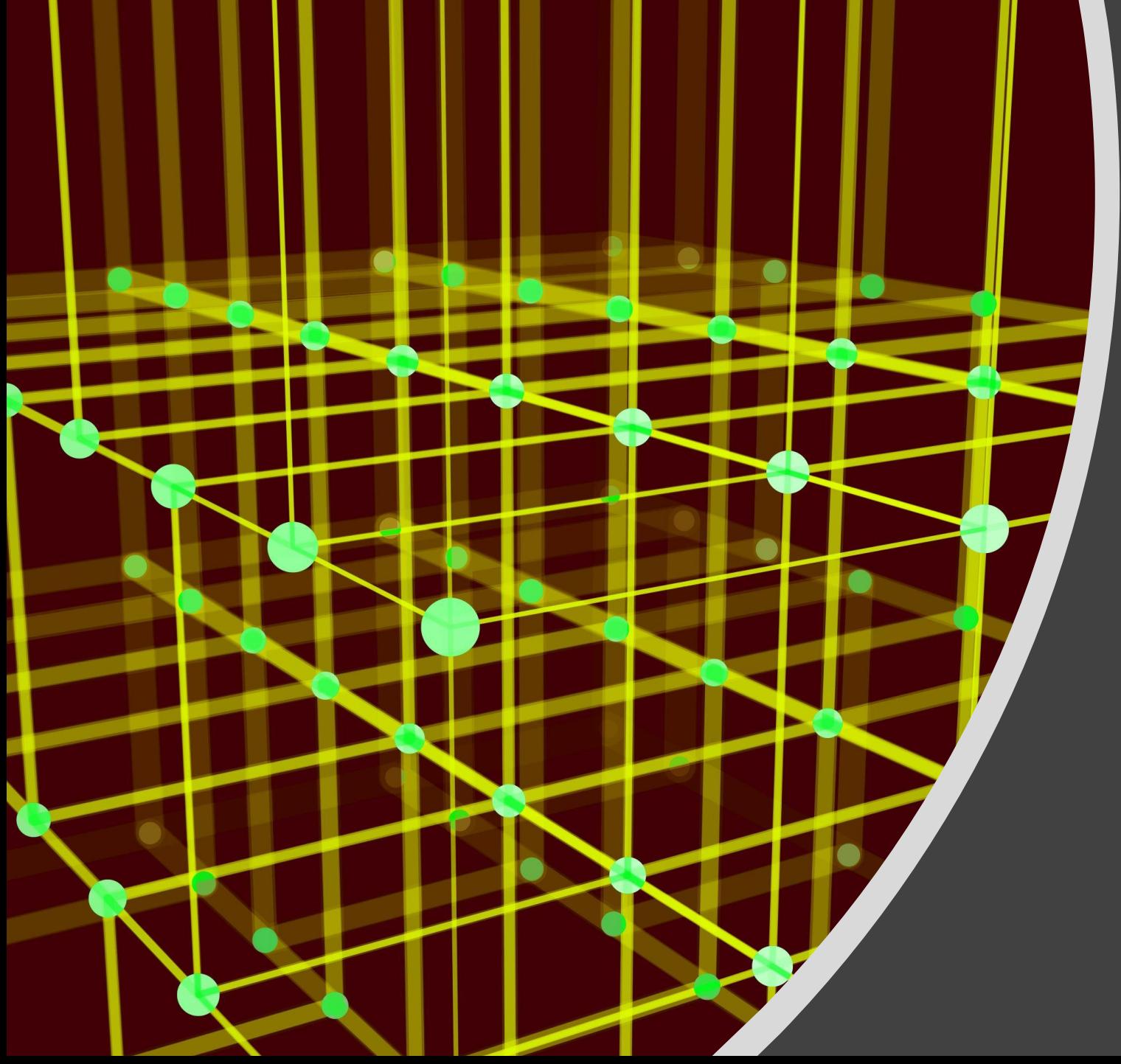

# Базы данных

Формы

## **Зачем нужны формы?**

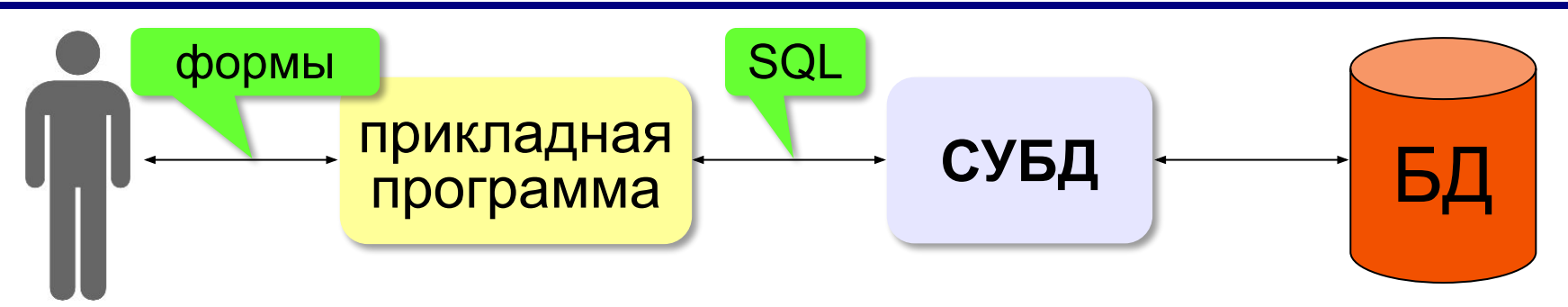

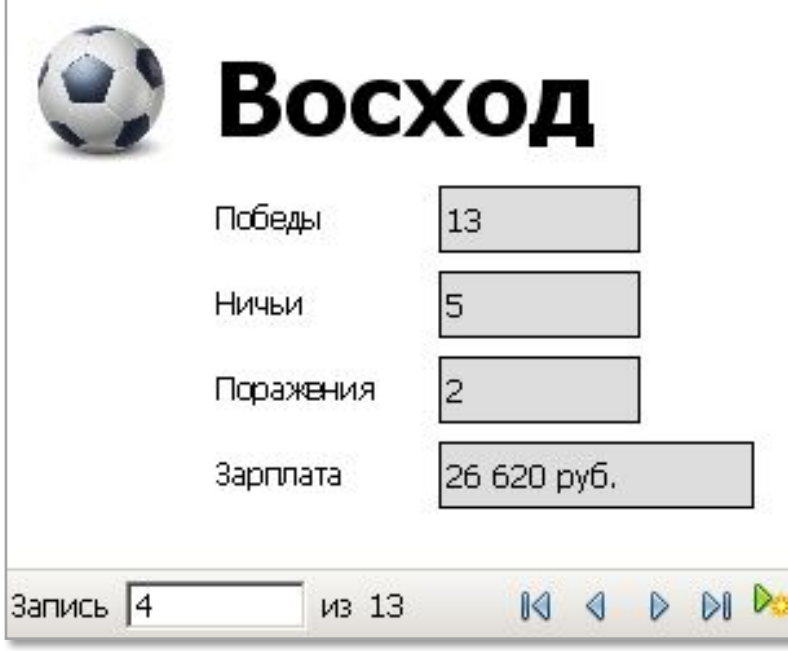

**Форма** – это диалоговое окно, с помощью которого пользователь •просматривает •изменяет •добавляет •удаляет

данные из базы.

## **Создание формы**

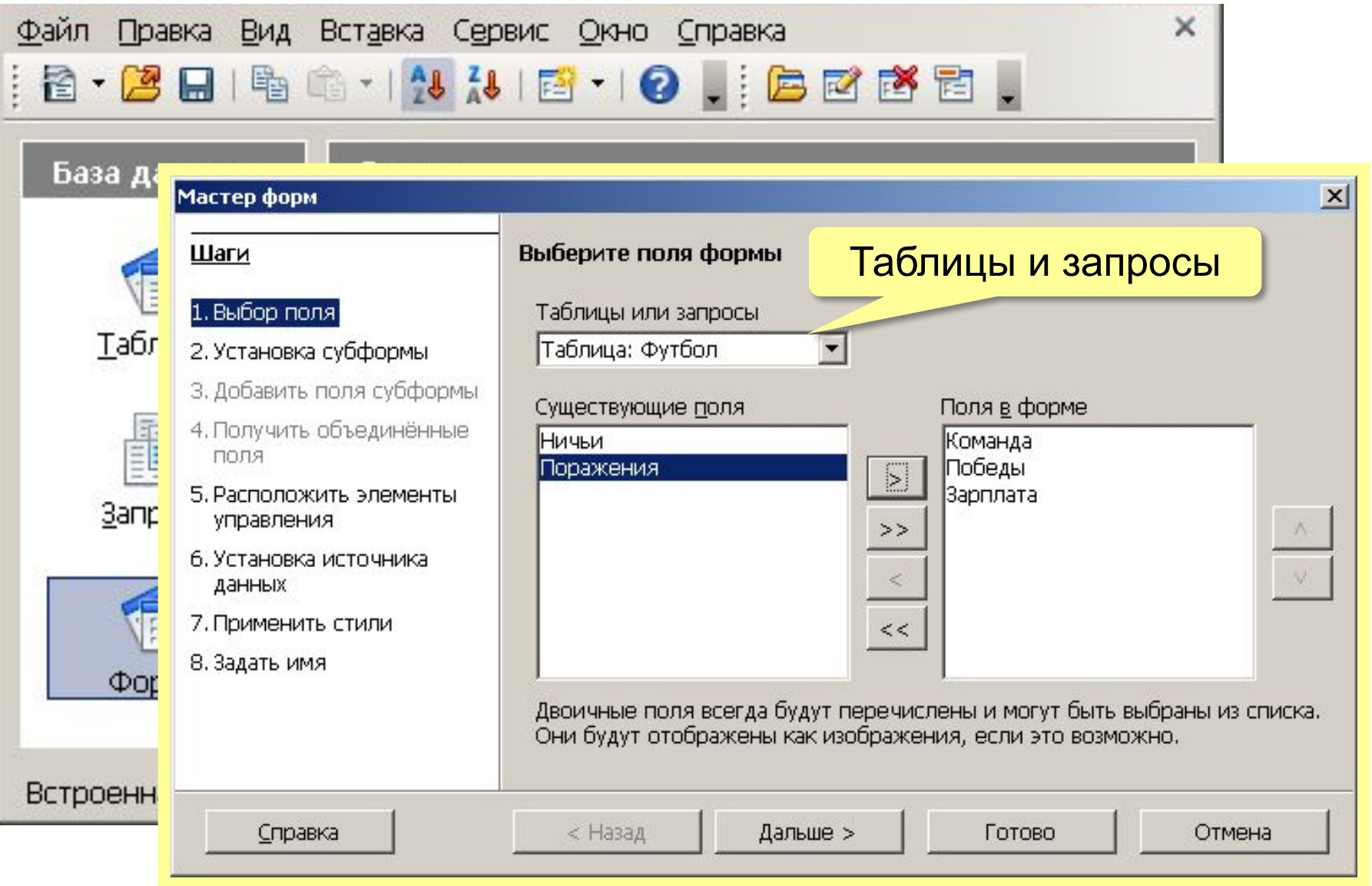

## **Создание форм**

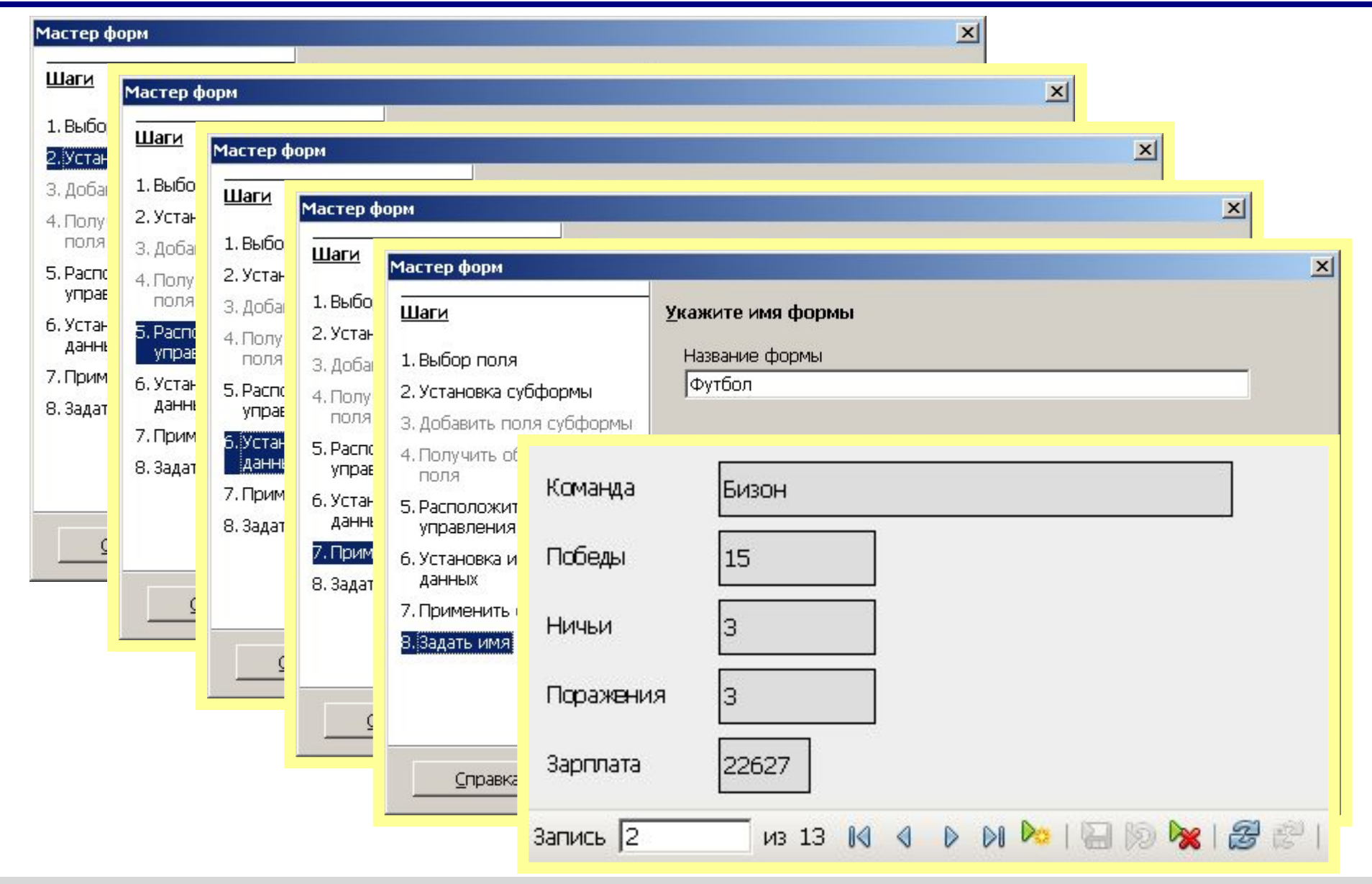

*© К.Ю. Поляков, Е.А. Ерёмин, 2013 http://kpolyakov.spb.ru*

### **Редактирование формы**

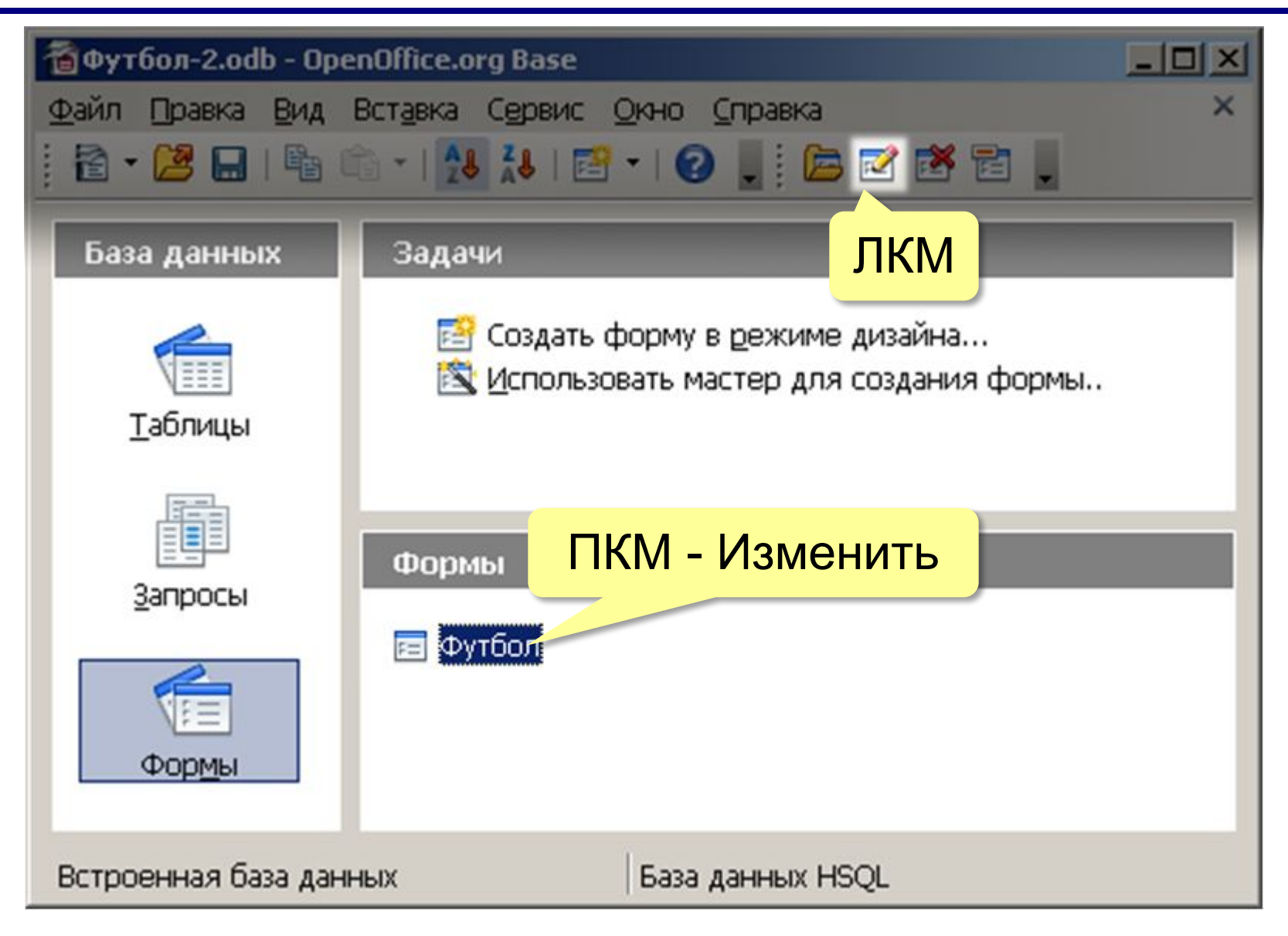

## **Редактирование формы**

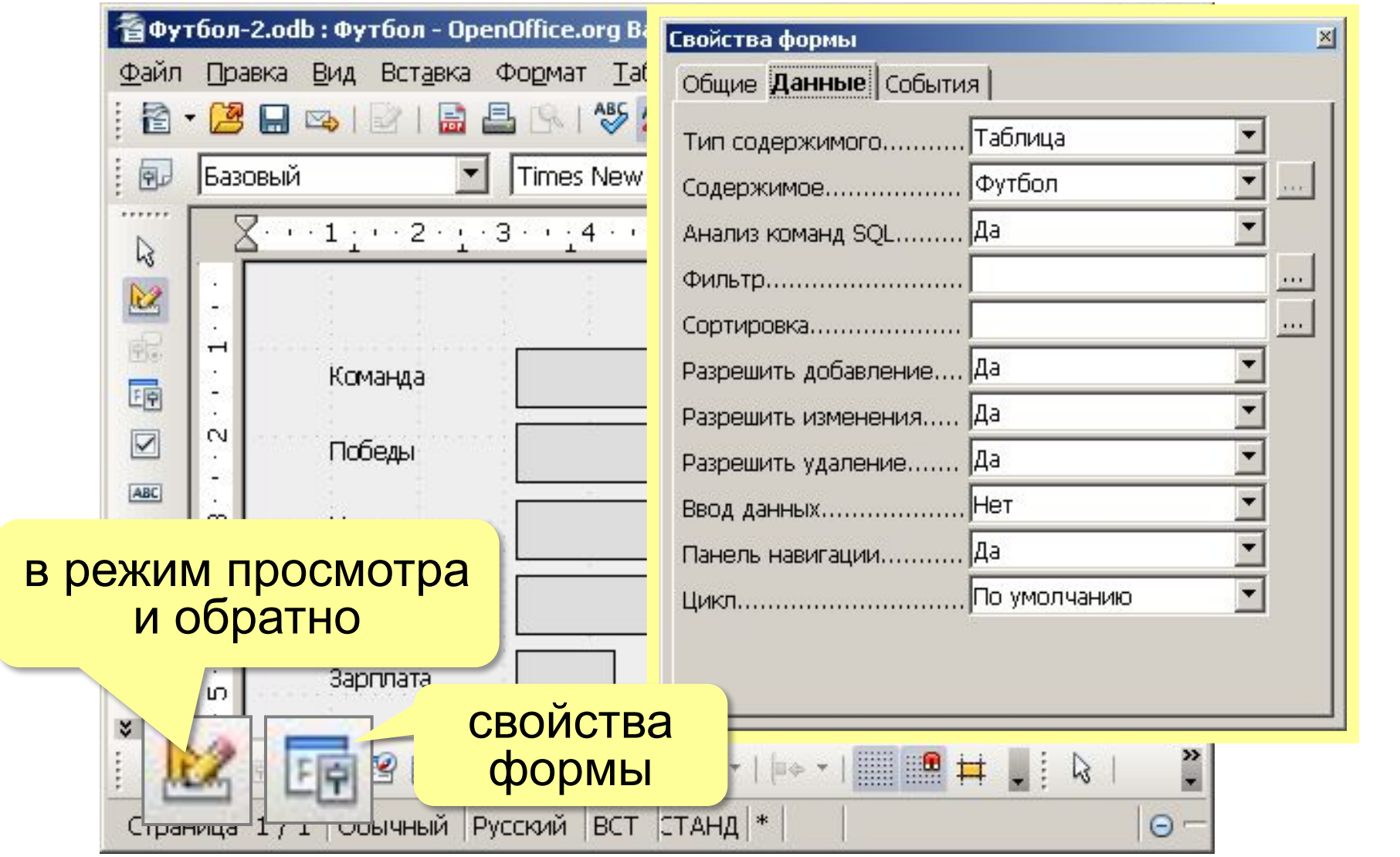

 $\ddot{\phantom{0}}$ 

## **Изменение фона**

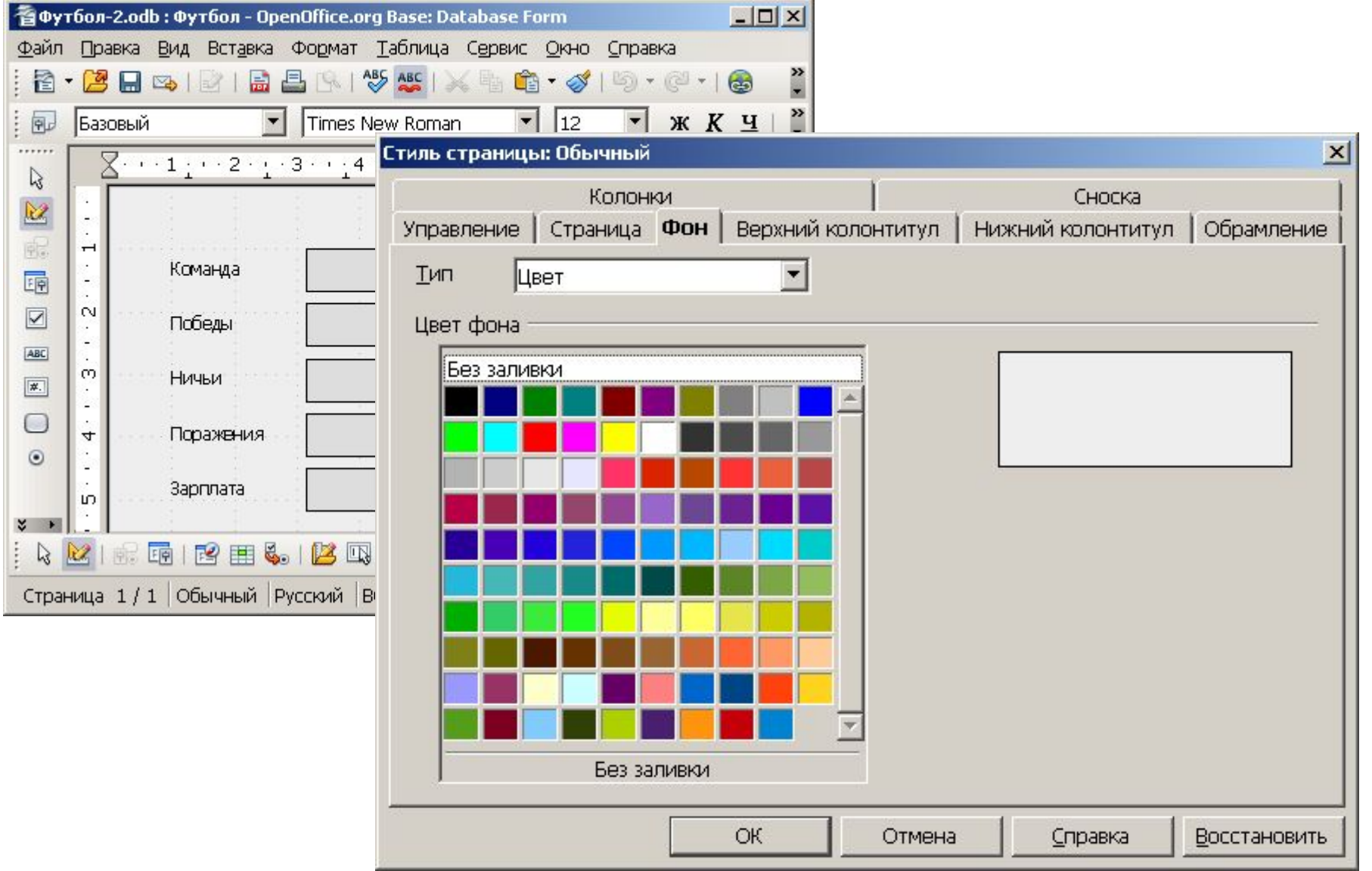

## **Настройка элементов**

#### Выделение элемента:

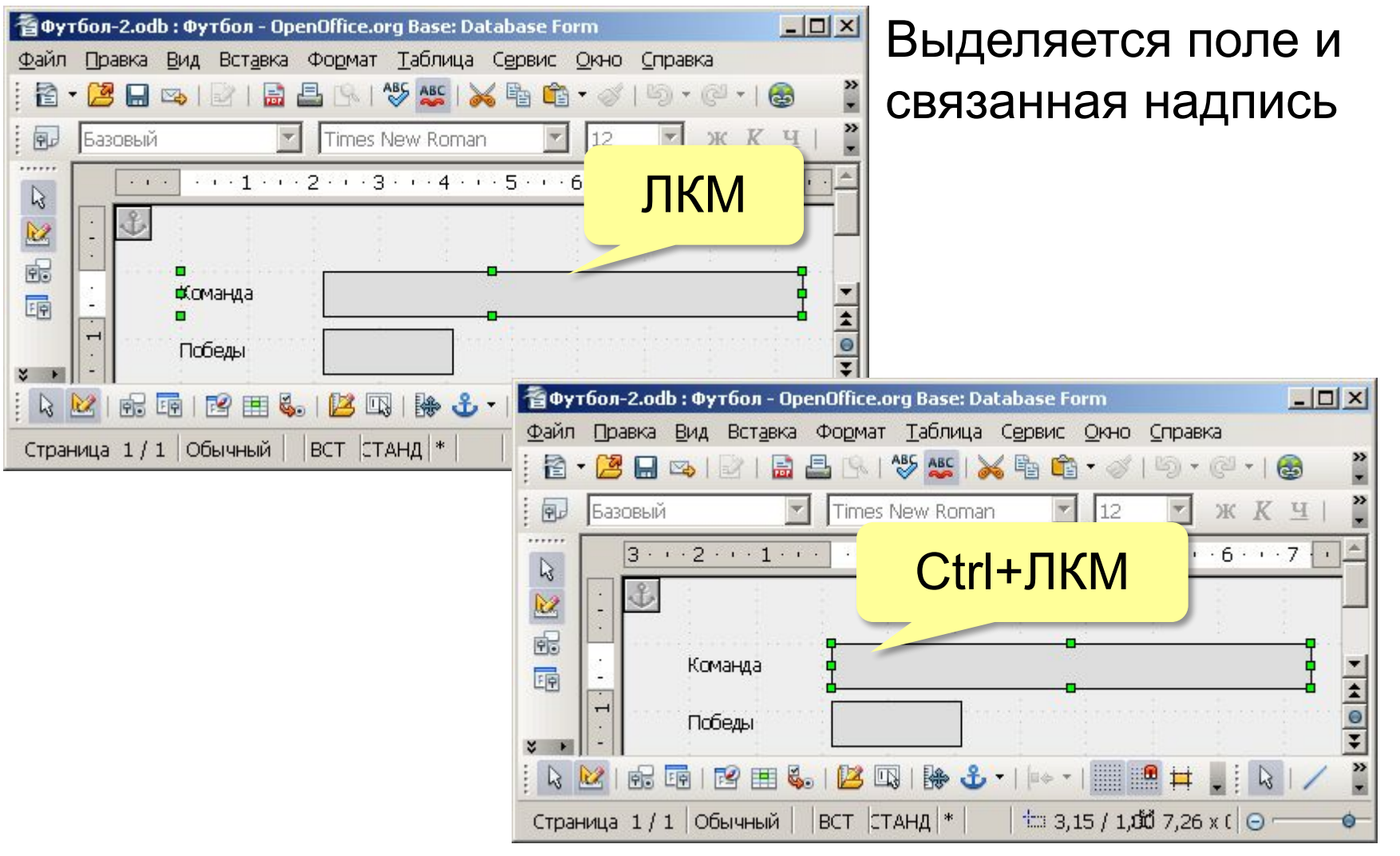

Файл □  $\mathbf{B}$ . ÷

 $\overline{\mathbb{R}^{\nu}}$  $\vdots$ 

......  $\,$   $\,$  $\mathbb{R}^2$ 

品

 $x +$  $\vdots$   $\ensuremath{\mathbb{R}}$ 

JБ

## **Свойства элемента**

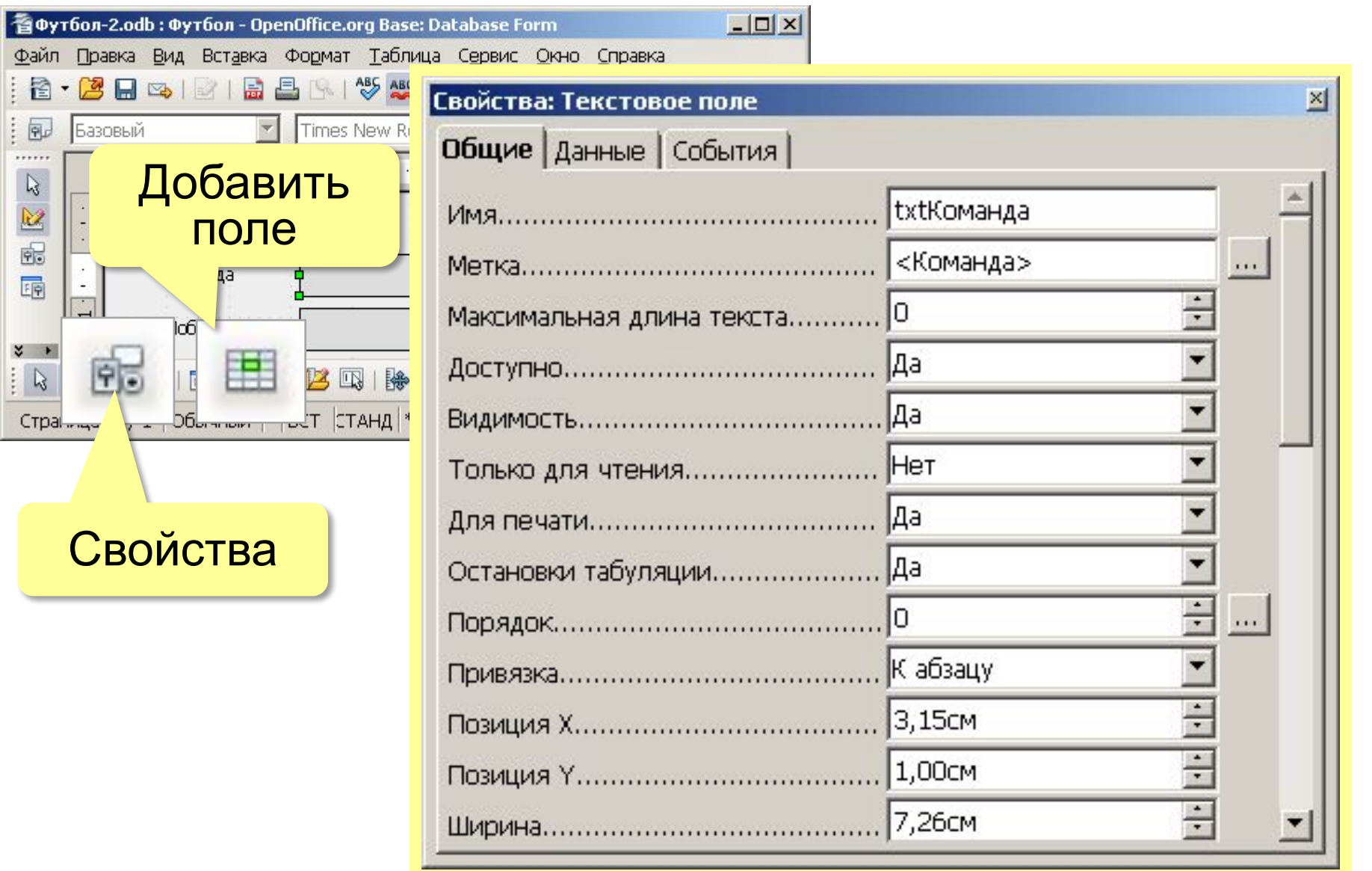

## **Навигатор форм**

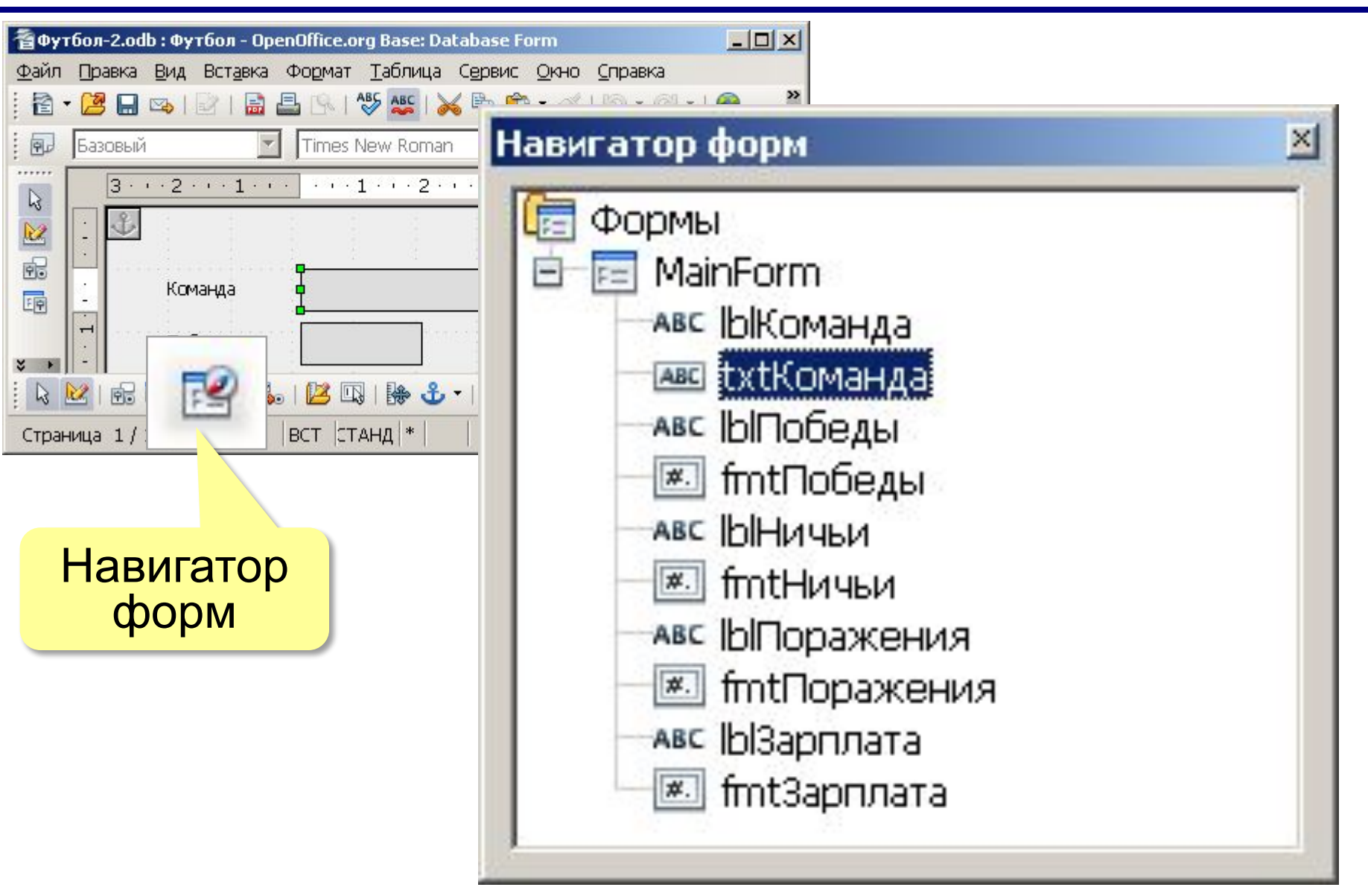

## **Оформление**

#### Элементы управления:

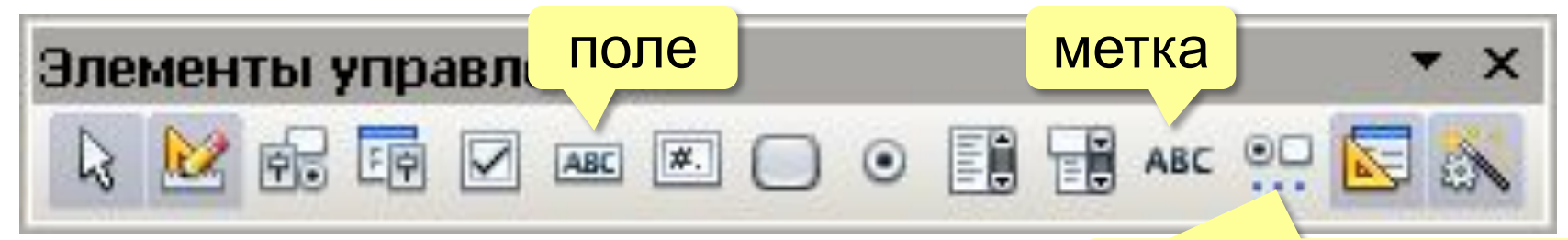

Дополнительные элементы управления: дополнительные

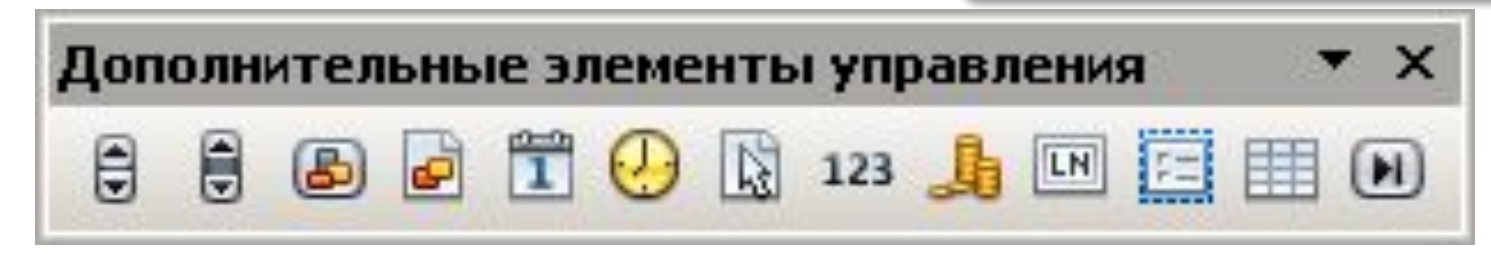

Вставка рисунка:

меню *Вставка – Изображение – Из файла*

Векторная графика:

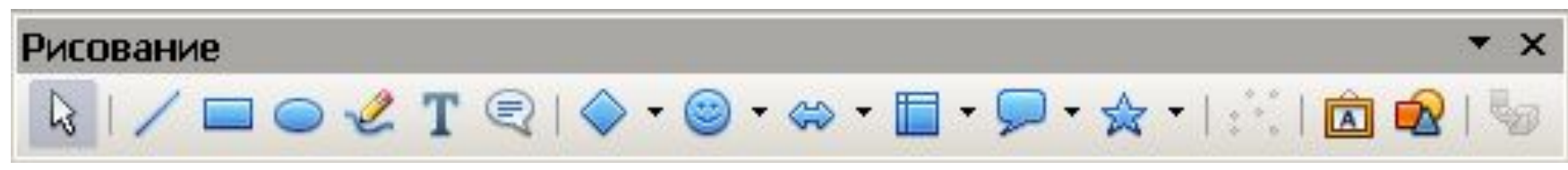

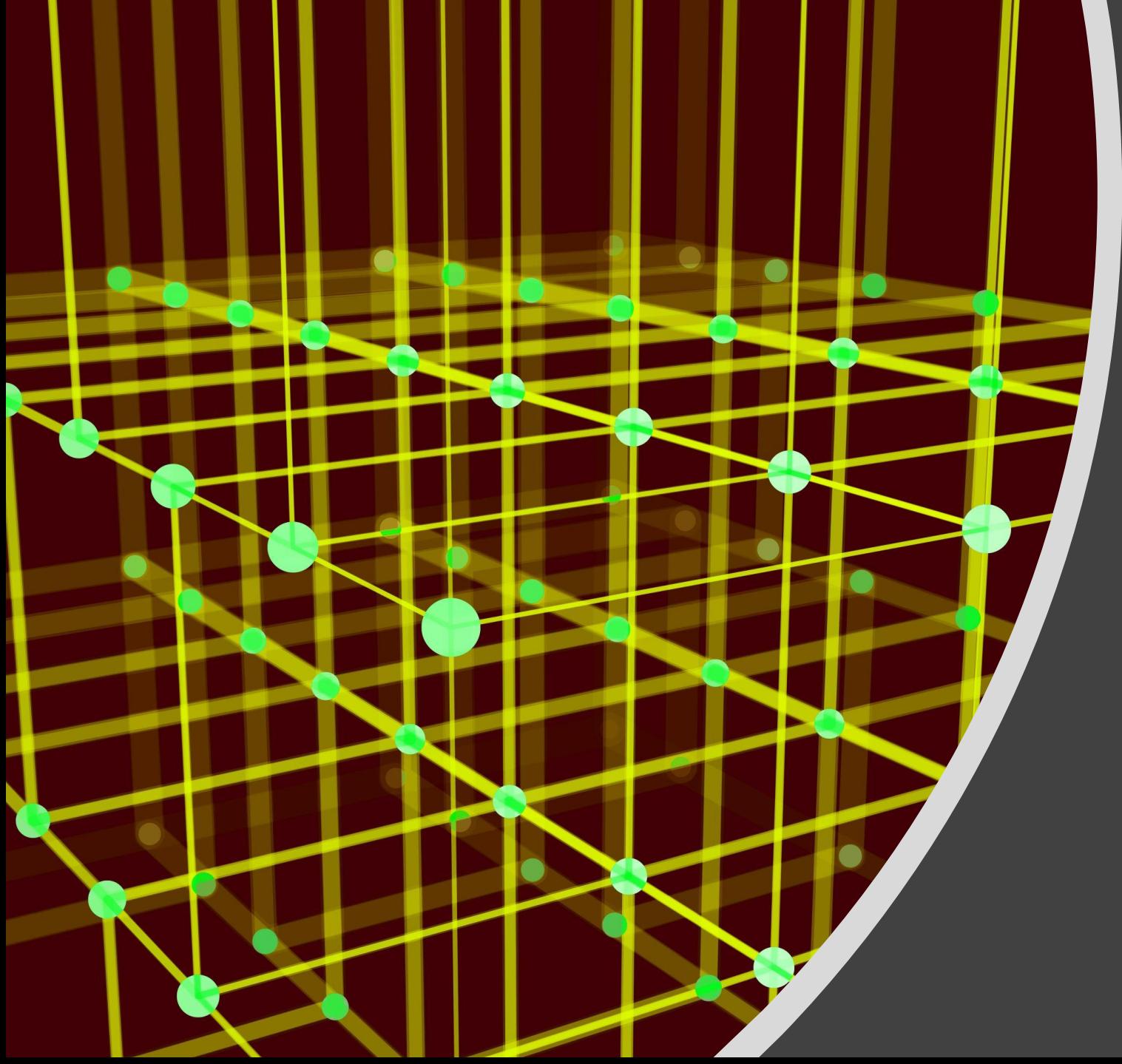

# Базы данных

Отчёты

## **Что такое отчёт?**

#### **Отчет** – это документ, предназначенный для вывода данных на печать.

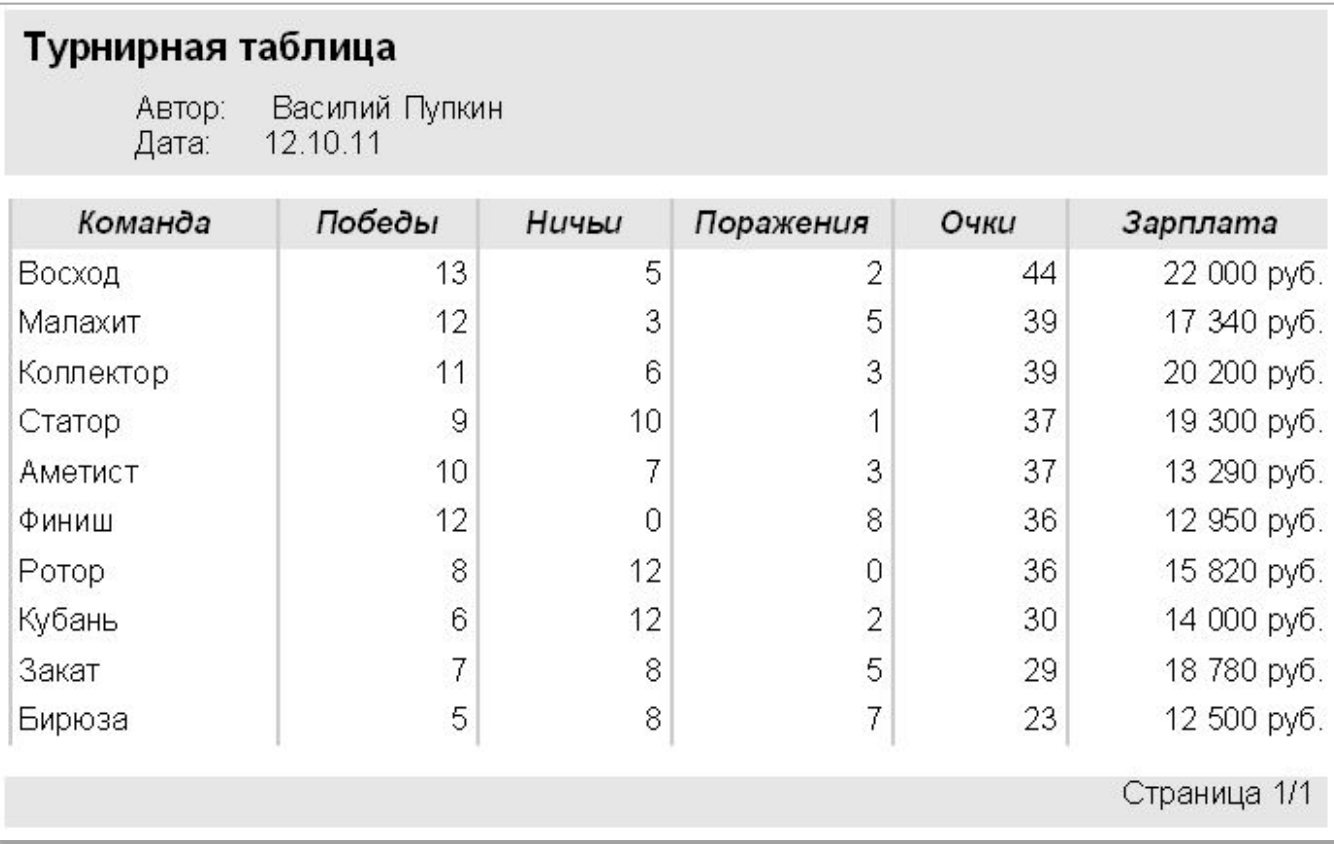

## **Как создать отчёт?**

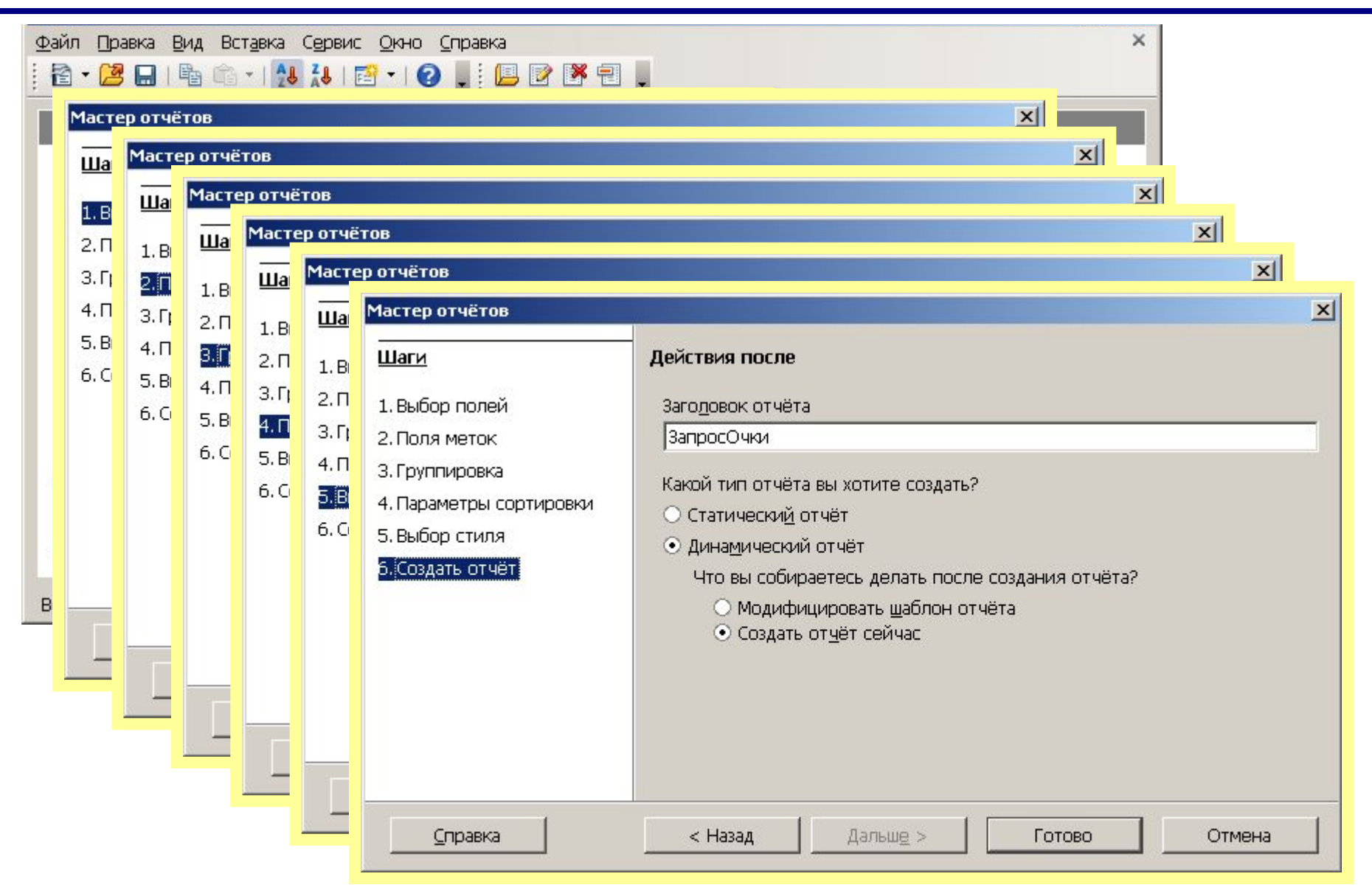

## **Редактирование отчёта**

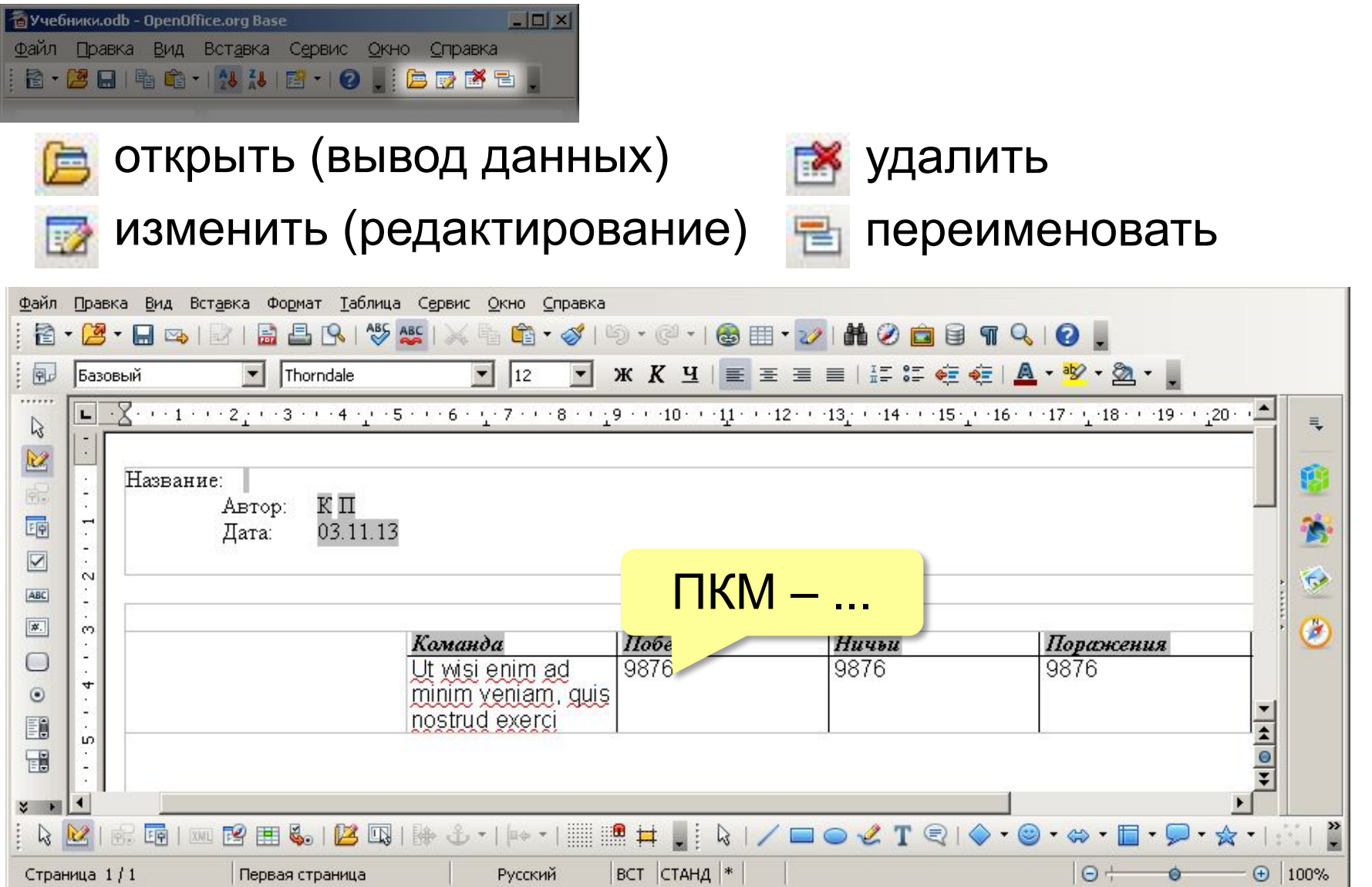

#### **Использование Oracle Report Builder**

http://extensions.openoffice.org/en/project/oracle-report-builder

#### Свойства (F4)

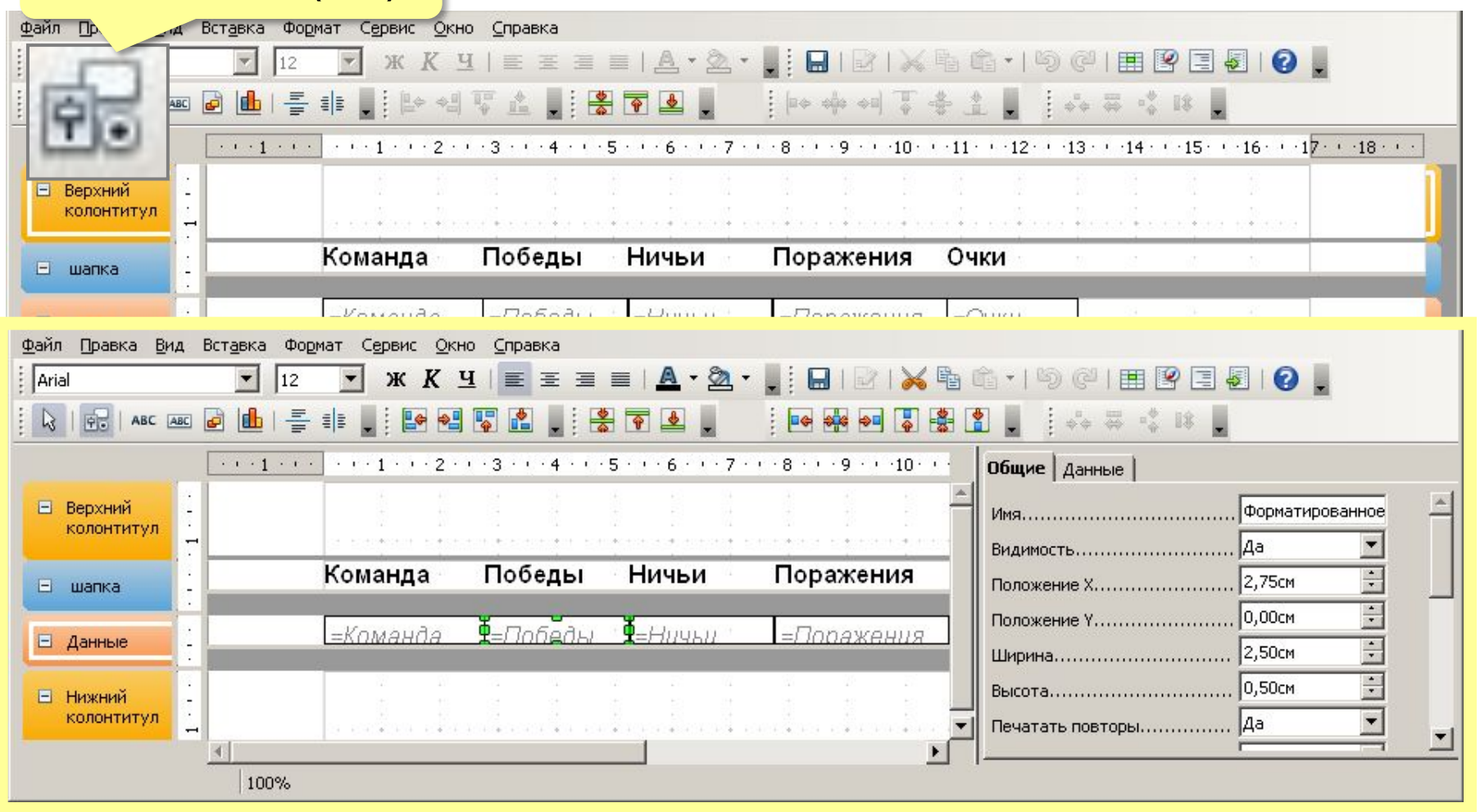

## **Задания для самостоятельной работы**

Создайте базу данных «Учащиеся», содержащую различные сведения об учащихся 9-11 классов школы. Реализуйте ее в СУБД Microsoft Access. База данных должна содержать таблицу «Ученики», следующей структуры:

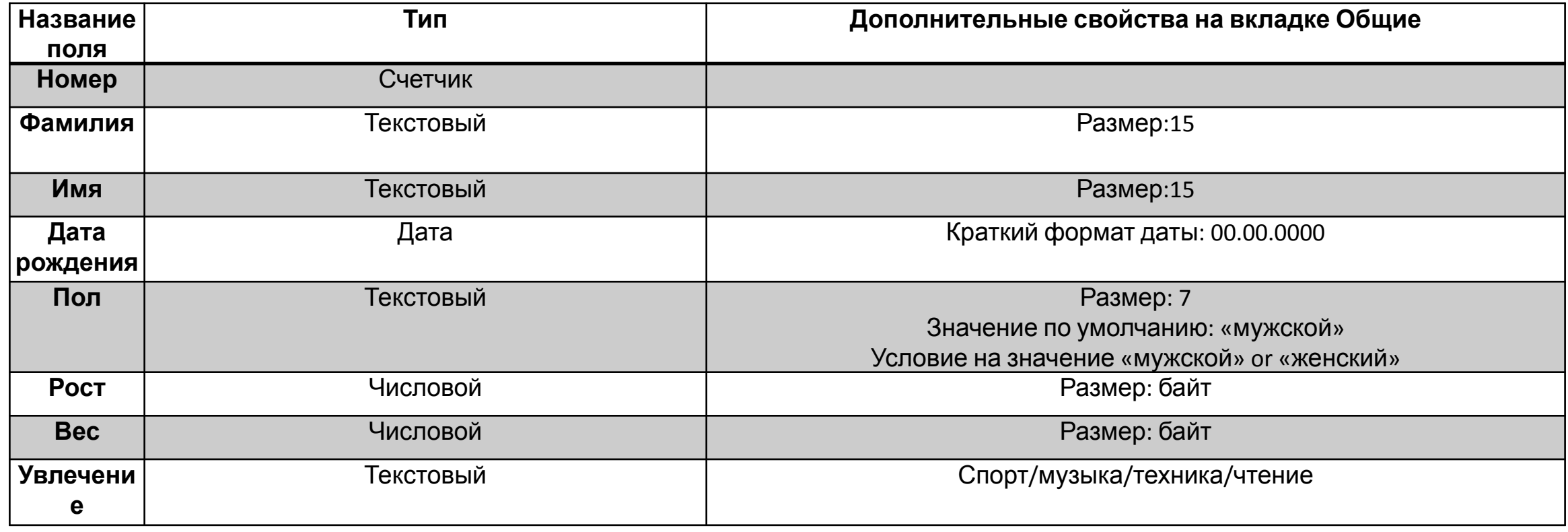

## *Базы данных, 11 класс* **Задания для самостоятельной работы**

Заполнить таблицу «Ученики» следующими записями:

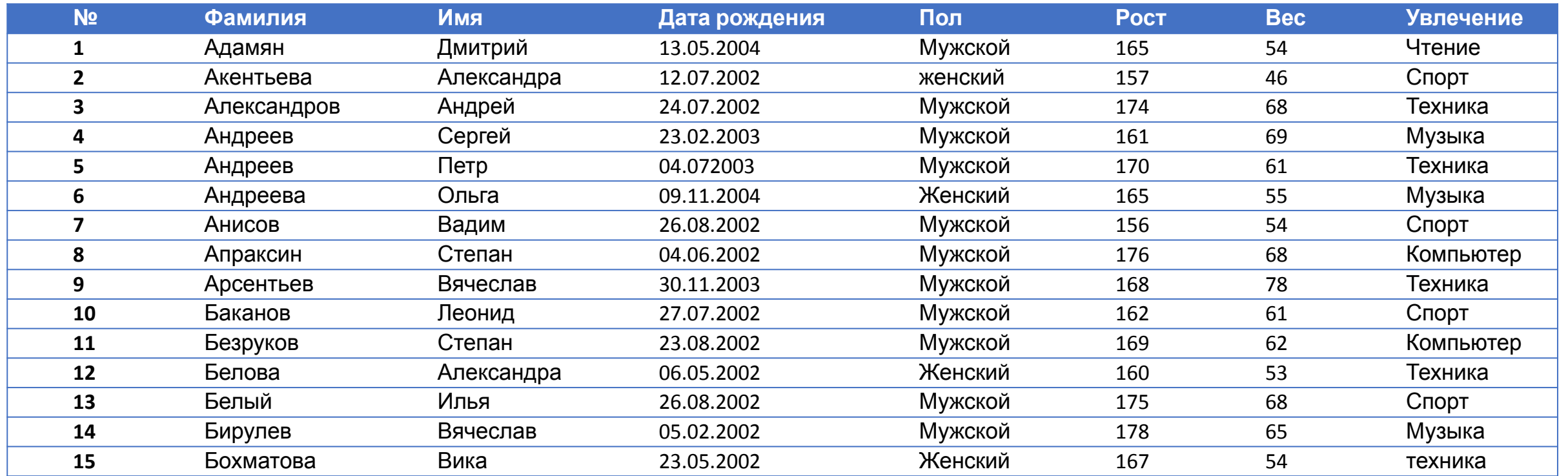

*© К.Ю. Поляков, Е.А. Ерёмин, 2013 http://kpolyakov.spb.ru*

## *Базы данных, 11 класс* **Задания для самостоятельной работы**

- Добавьте в БД еще 15 своих примеров.
- Составить к базе данных запросы, позволяющие ответить на следующие вопросы (так где возможно, можно воспользоваться фильтром):
	- Кто самый высокий?
	- Какая девочка самая высокая?
	- кто самый полный?
	- Кто самый худой?
	- Кто из учеников самый старший?
	- Какая девочка самая старшая?
	- Какой мальчик самый старший?
- Создайте запрос «Музыкальный театр» для определения кандидатов в школьный музыкальный театр. Школьники должны уметь петь, играть на музыкальных инструментах и разбираться в музыке. Список кандидатов скопируйте в текстовый файл, который озаглавьте и пришлите преподавателю.

## *Базы данных, 11 класс* **Задания для самостоятельной работы**

- Для участия в школьной спартакиаде создается команда из ребят, увлекающихся спортом. Создайте фильтр «Соревнования» для формирования списка участников. . Список кандидатов скопируйте в текстовый файл, который озаглавьте и пришлите преподавателю.
- Для зачета по физкультуре необходимо иметь список ребят, в котором представлена следующая информация: фамилия, имя, возраст(кол-во полных лет). Информация должна быть отсортирована по полу, возрасту и алфавиту.
- Для облегчения ввода данных в таблицу «Учащиеся» создайте пользовательскую форму любым из известных Вам способов.
- Введите еще 15 записей используя форму ввода.
- На основании запроса «Музыкальный Театр» создайте отчет.
- Файл с базой данных, содержащий все выполненные задания направьте преподавателю.